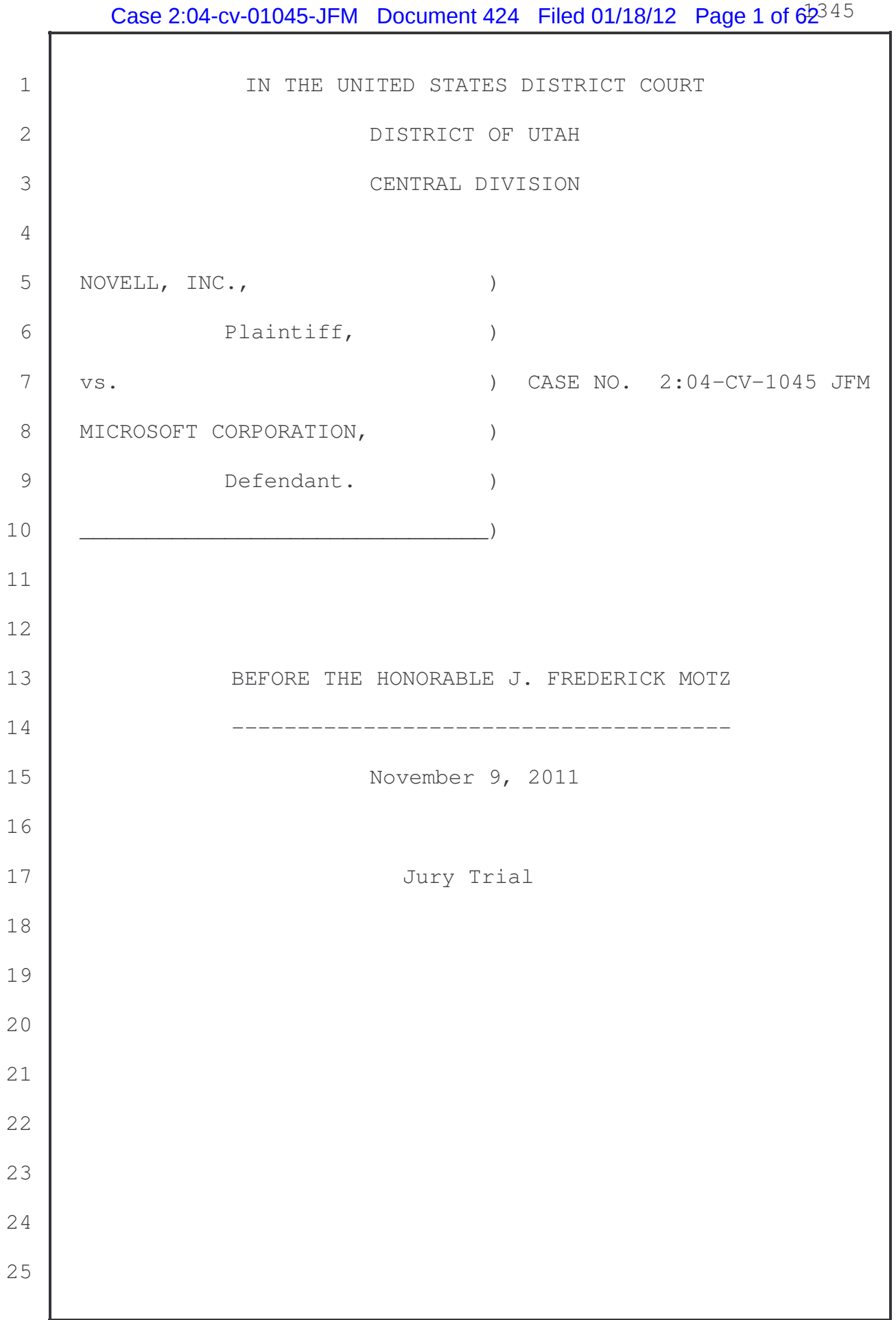

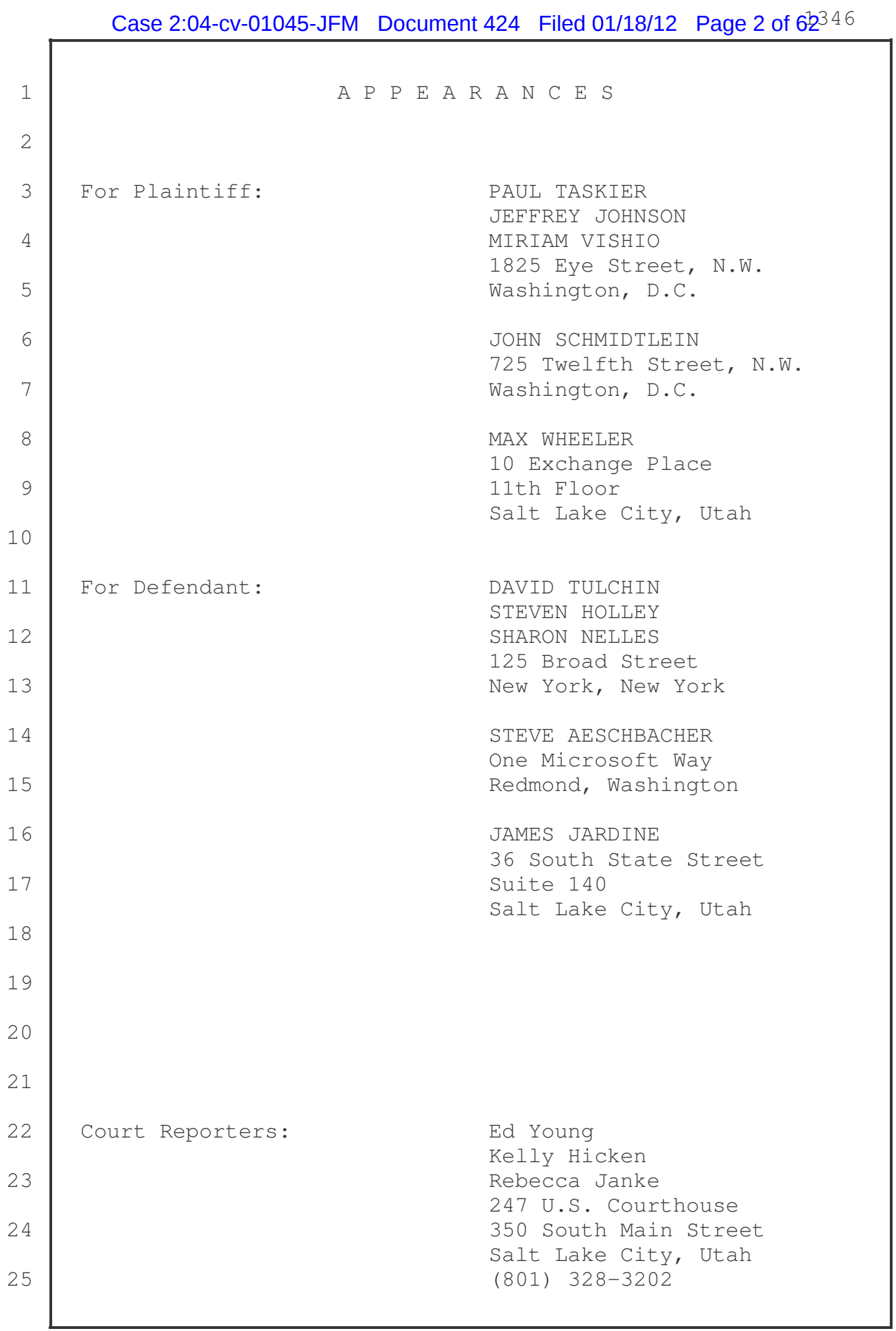

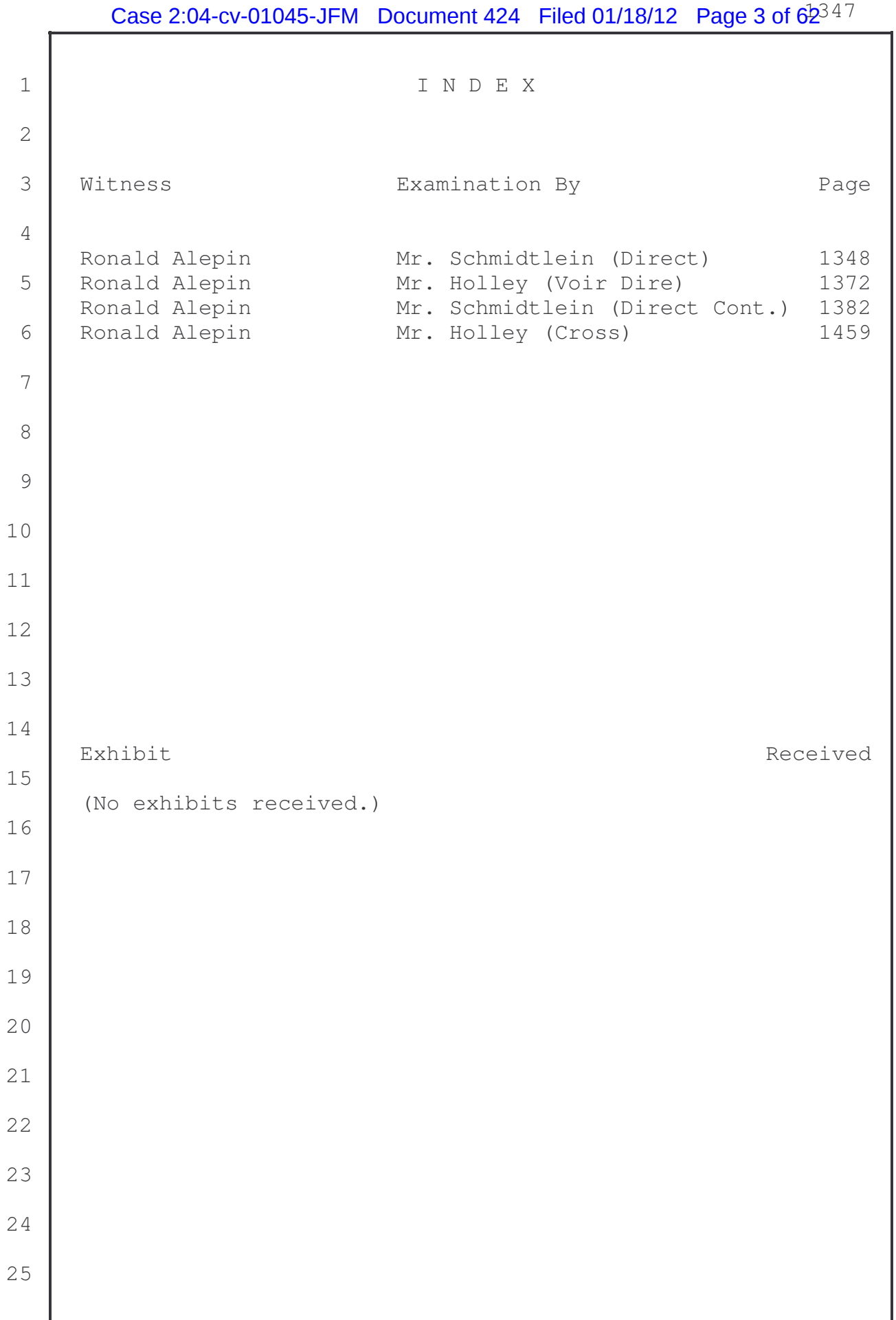

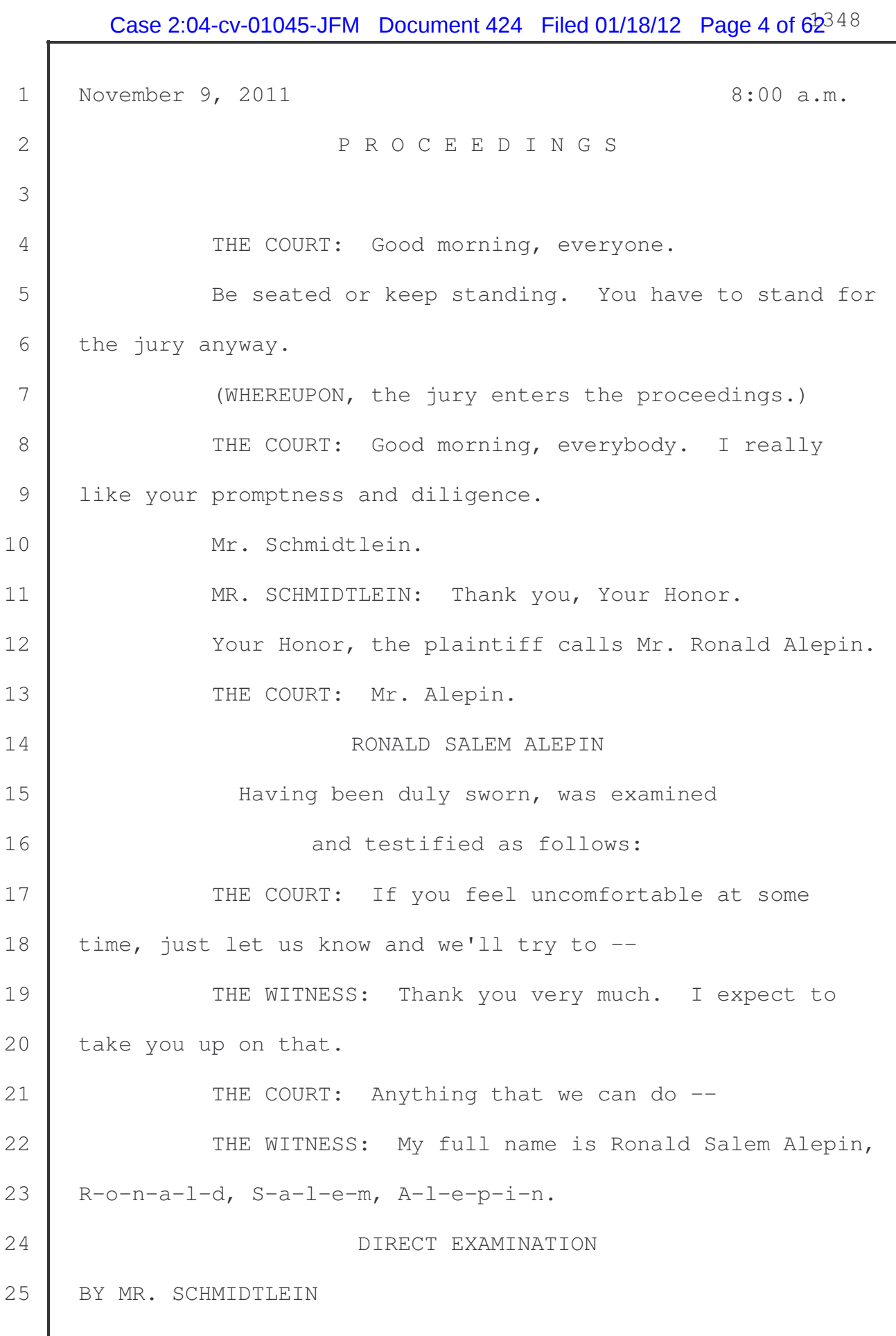

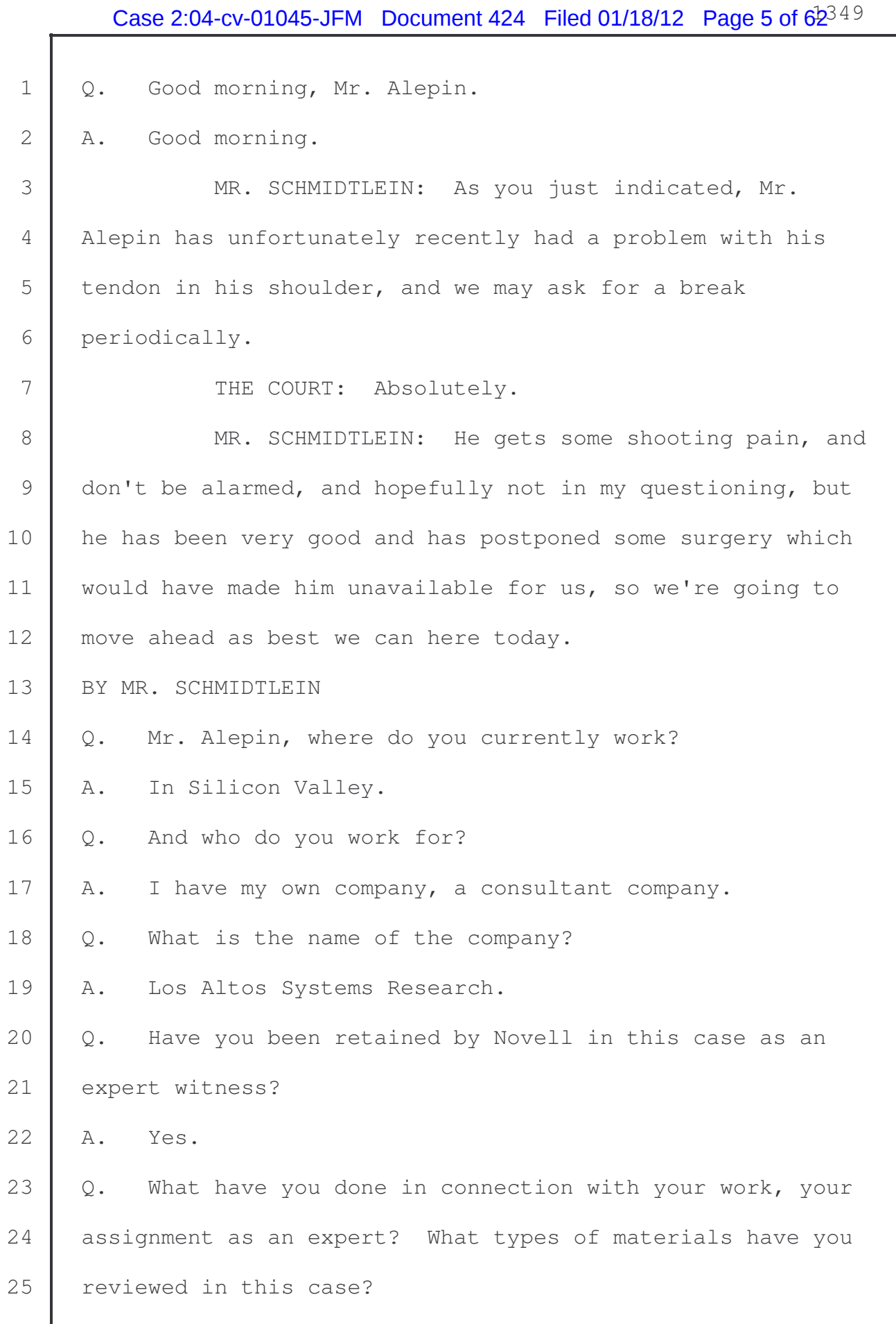

## Case 2:04-cv-01045-JFM Document 424 Filed 01/18/12 Page 6 of  $62^{350}$

 $\mathbf{I}$ 

L

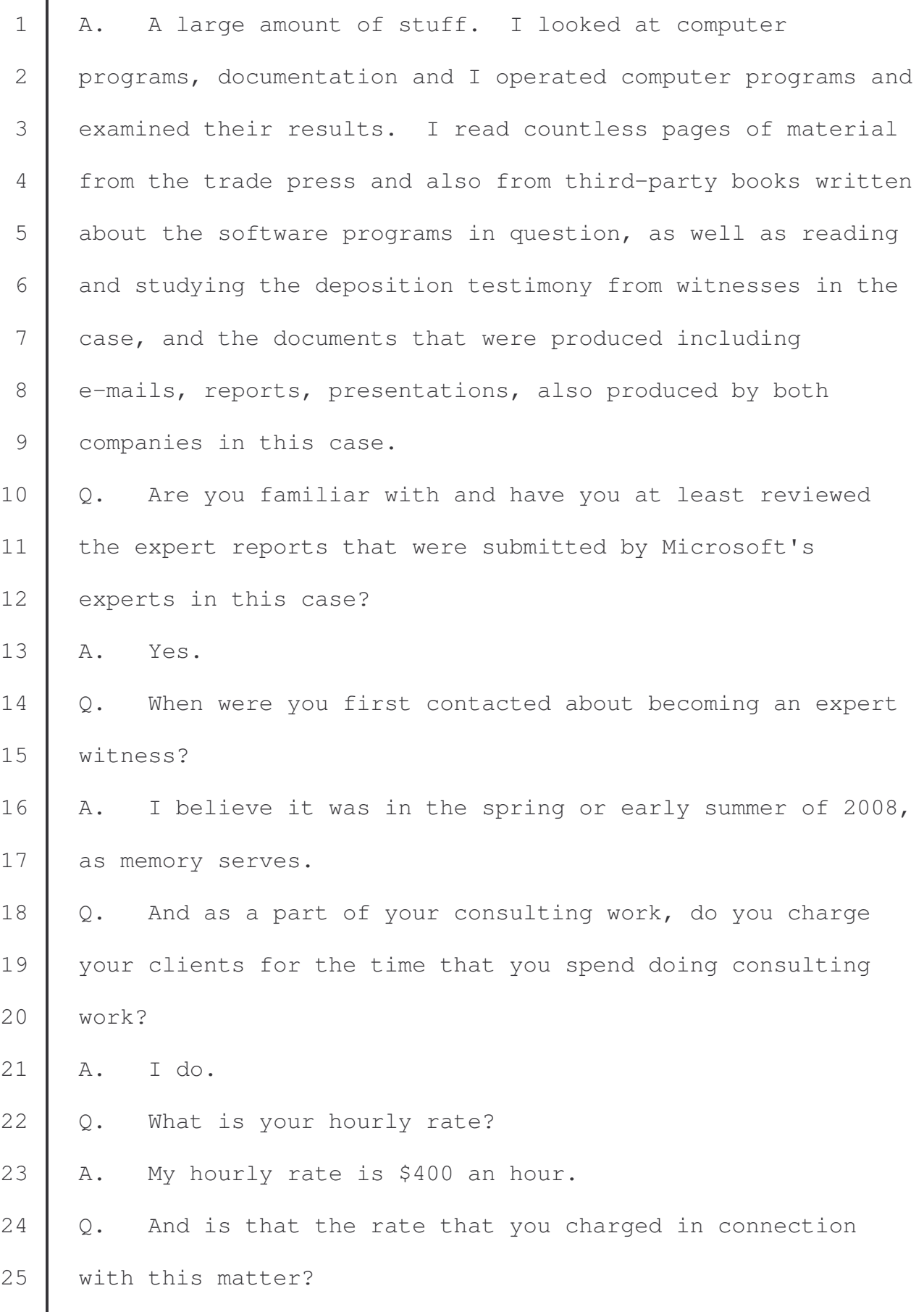

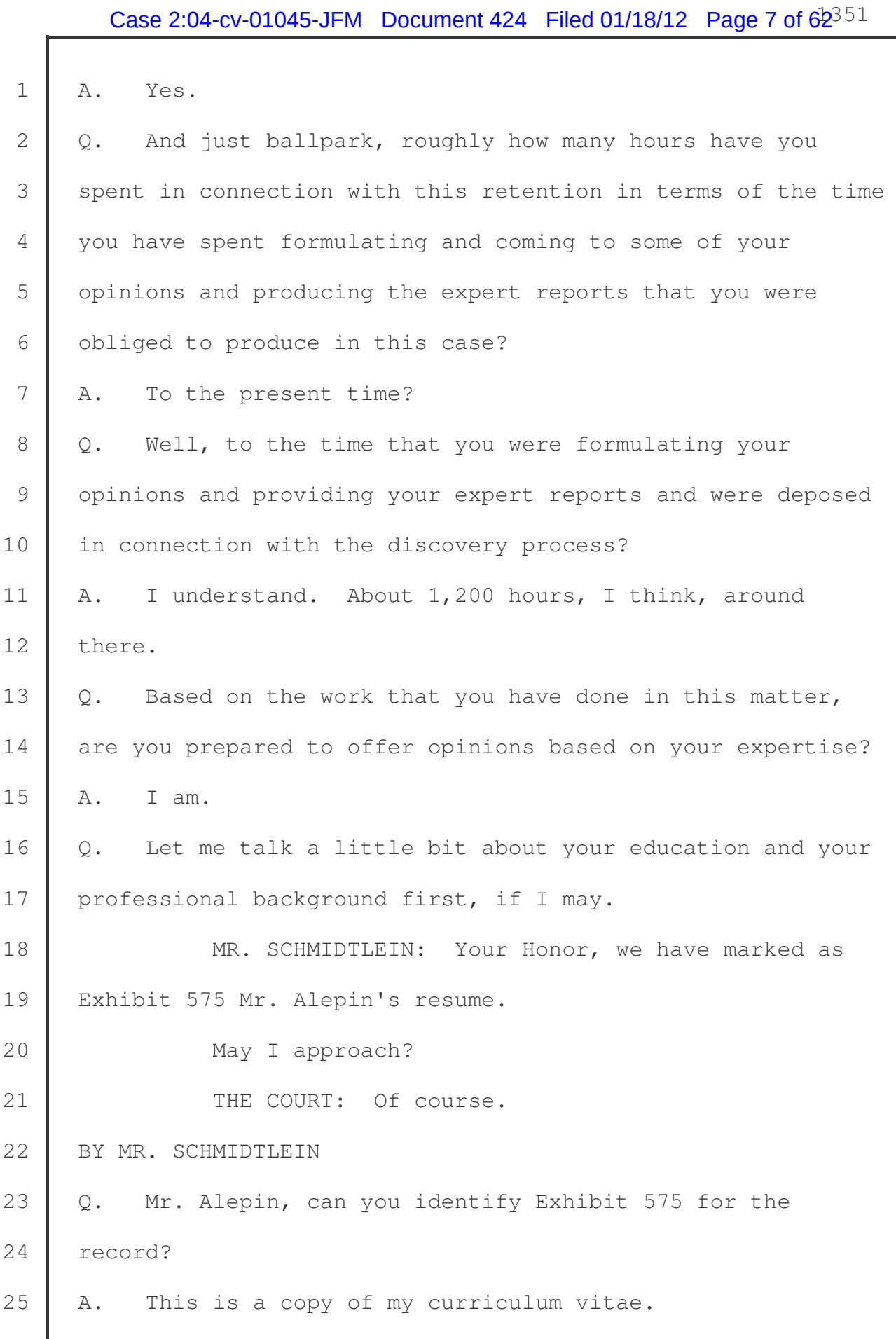

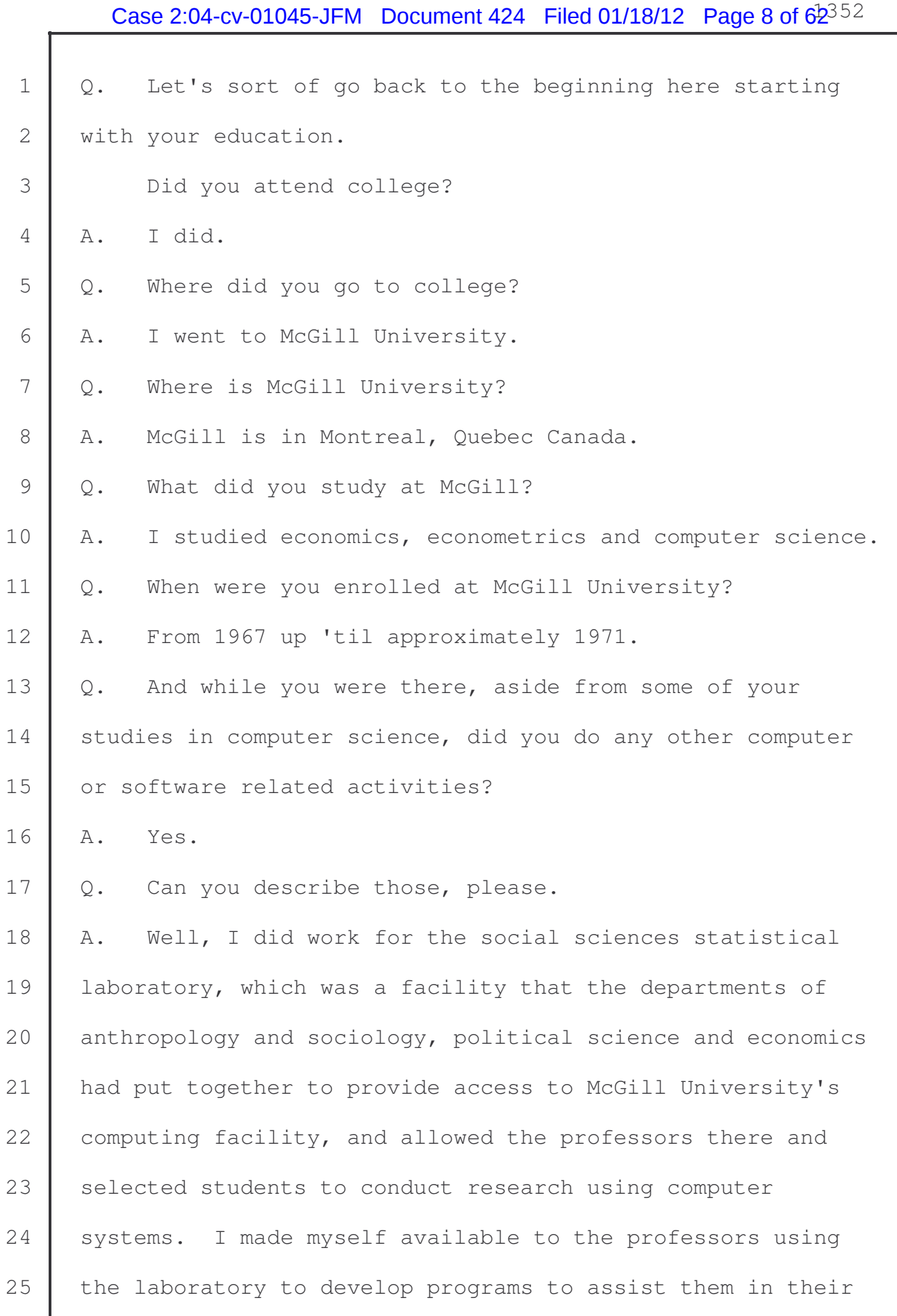

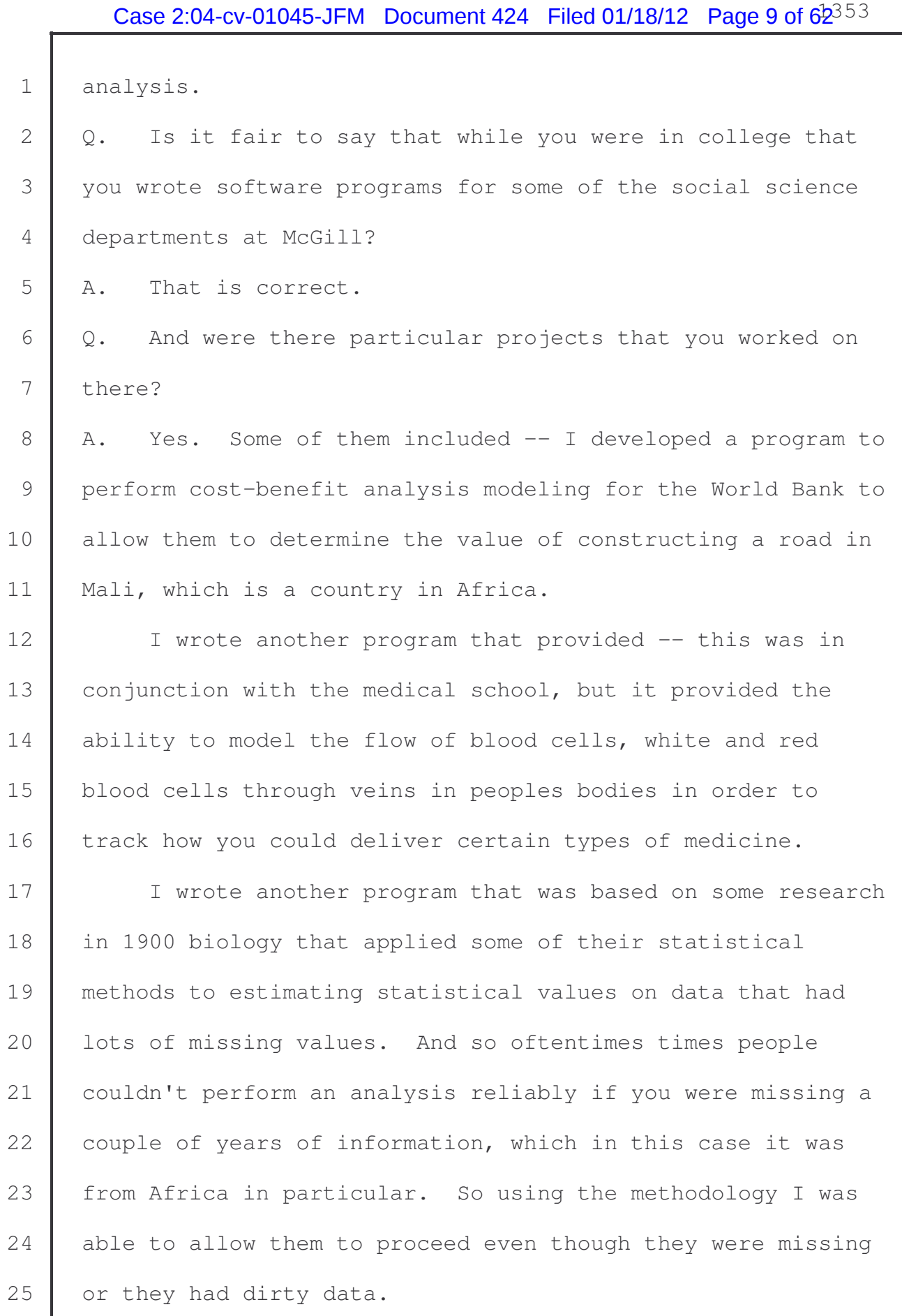

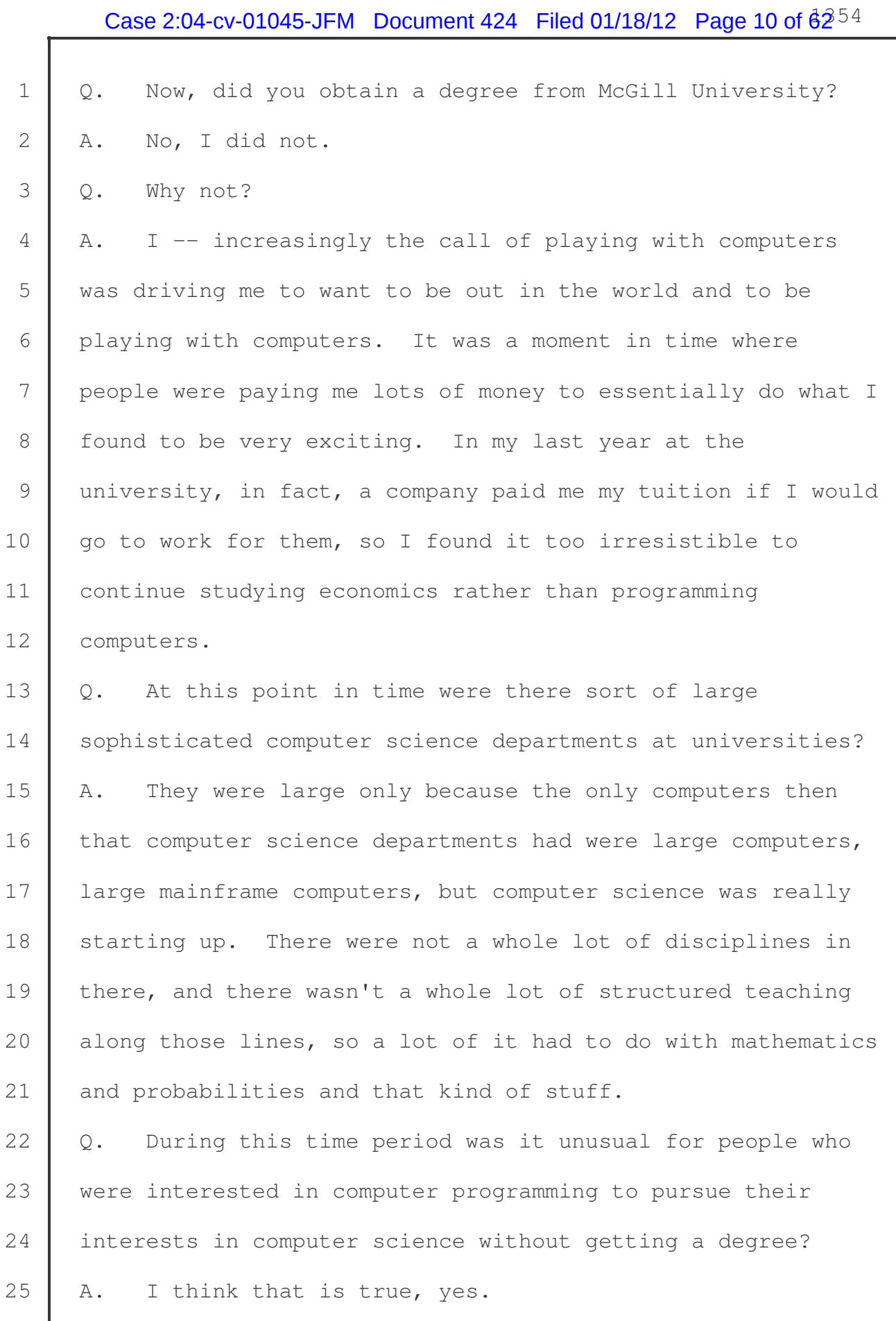

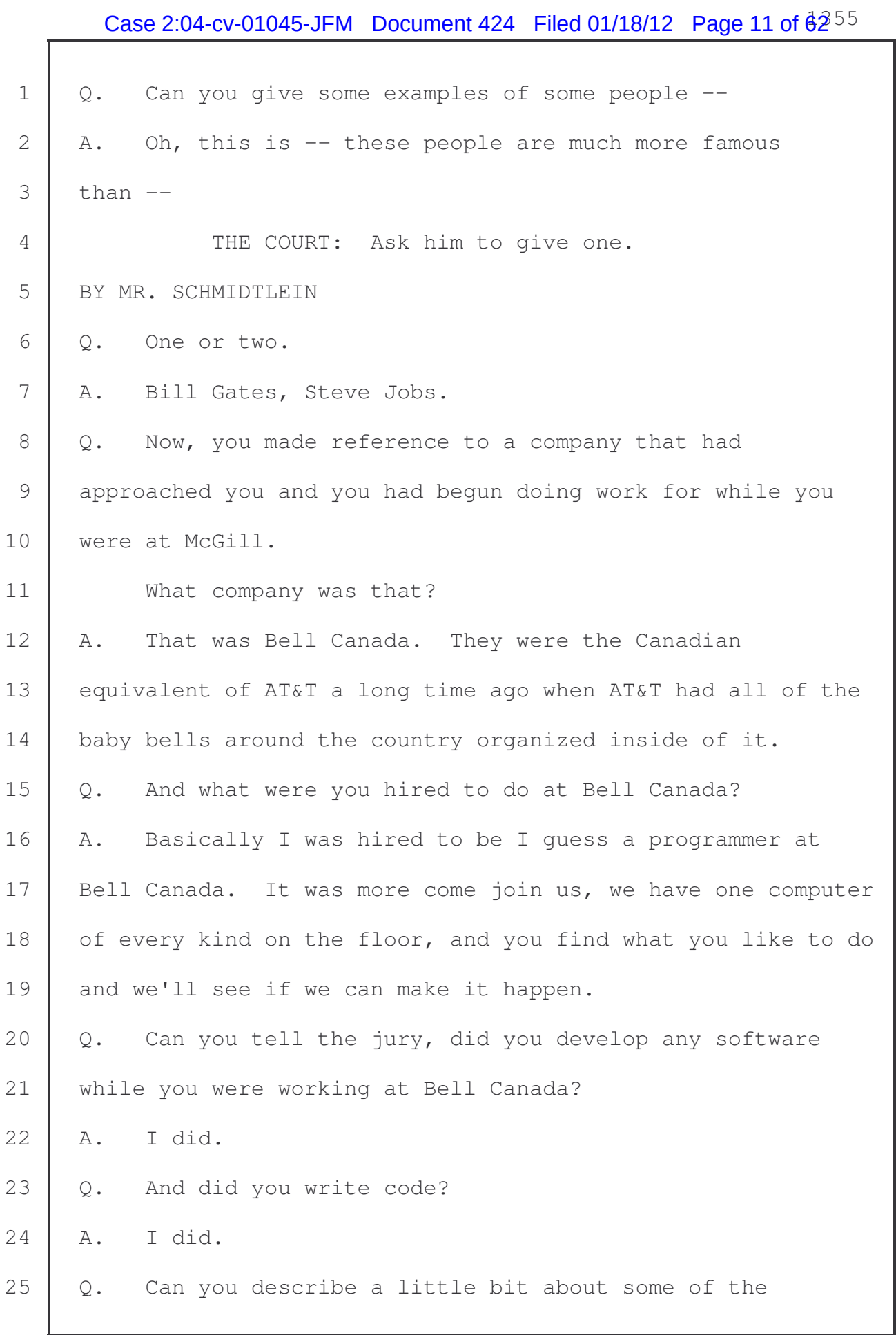

1 software programs and the code that you wrote? Describe 2 that for the jury.

 A. I wrote in these days, still the early days of computing, so there is not -- there are not a lot of packages of software that assist the systems programming people in doing their jobs. The systems programming people are the people who look after the operating system and look 8 after the hardware and put on new software.

9 They come calling, come running when the computer stops 10 and they try and finger out why the computer stopped, and so 11 I wrote lots of software that facilitated the application of 12 new releases of software programs that facilitated the 13 analysis of computer failures, that allowed the systems 14 programming and I.T. management teams to access the 15 | computers from terminals. So it was called C.R.B.E., 16 conversational remote back entry, software that would allow 17 you to access the computer without having to run downstairs 18 into the machine room. 19 Q. Now, how long did you work at Bell Canada, to the best 20 of your memory? 21 A. About two and a half years. 22  $\vert$  Q. You worked there roughly between 1971 and 1973; is that  $23$  right? 24 | A. I think it says '74 here.

 $25$  Q. Okay. Where did you go to work next?

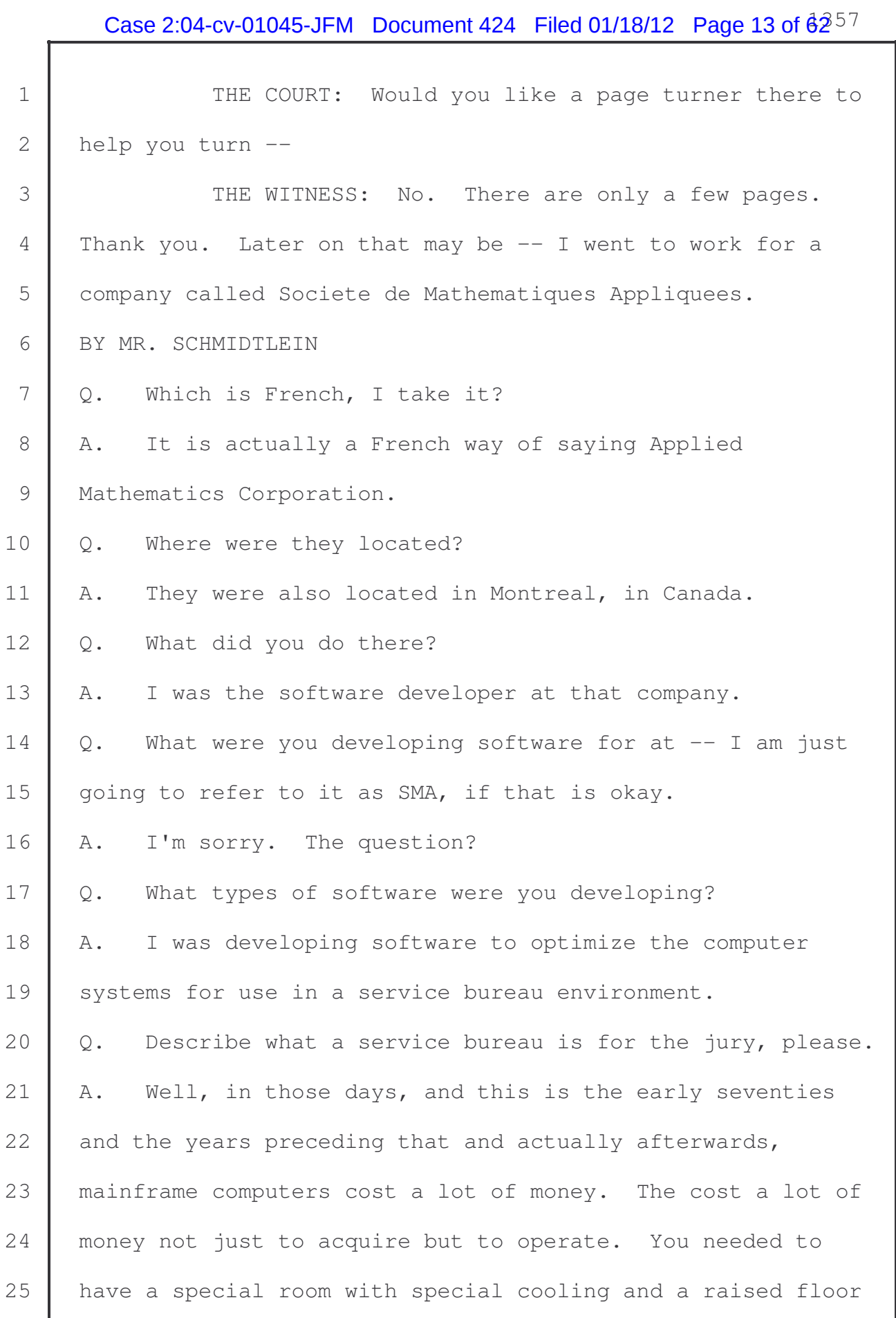

## Case 2:04-cv-01045-JFM Document 424 Filed 01/18/12 Page 14 of  $62^{58}$

1 and special electricity, and you needed special people to operate the computer. That cost a lot of money and not everybody could -- not all companies and all organizations could afford that kind of a computer system, but they wanted to take advantage of some of the features that they could get with a computer. They could get their payroll done faster, get their planning done more quickly, so they would 8 come to companies that were organized as service bureaus and 9 the service bureau would do their work for them.

10 You can imagine they would come up to the window with a 11 deck of punched cards, and they would give it to the 12 operator and the operator would take those cards and read 13 | them into their computer, and at some appropriate time their 14 job would run and the results would be returned to them. 15 That is the basic concept behind a service bureau. They 16 | don't operate the computer. The service bureau operates the 17 computer and we run their work for them.

18 | Q. After you worked at SMA, where did you go to work next? 19 | A. I went to work at L'Industrielle Services Techniques, 20 which is another way of saying Industrial Technical 21 Services, Inc. 22 Q. Where were they located? 23 A. Montreal.

24 Q. Describe for me your job responsibilities there.

25 A. I was the lead software developer up to their director

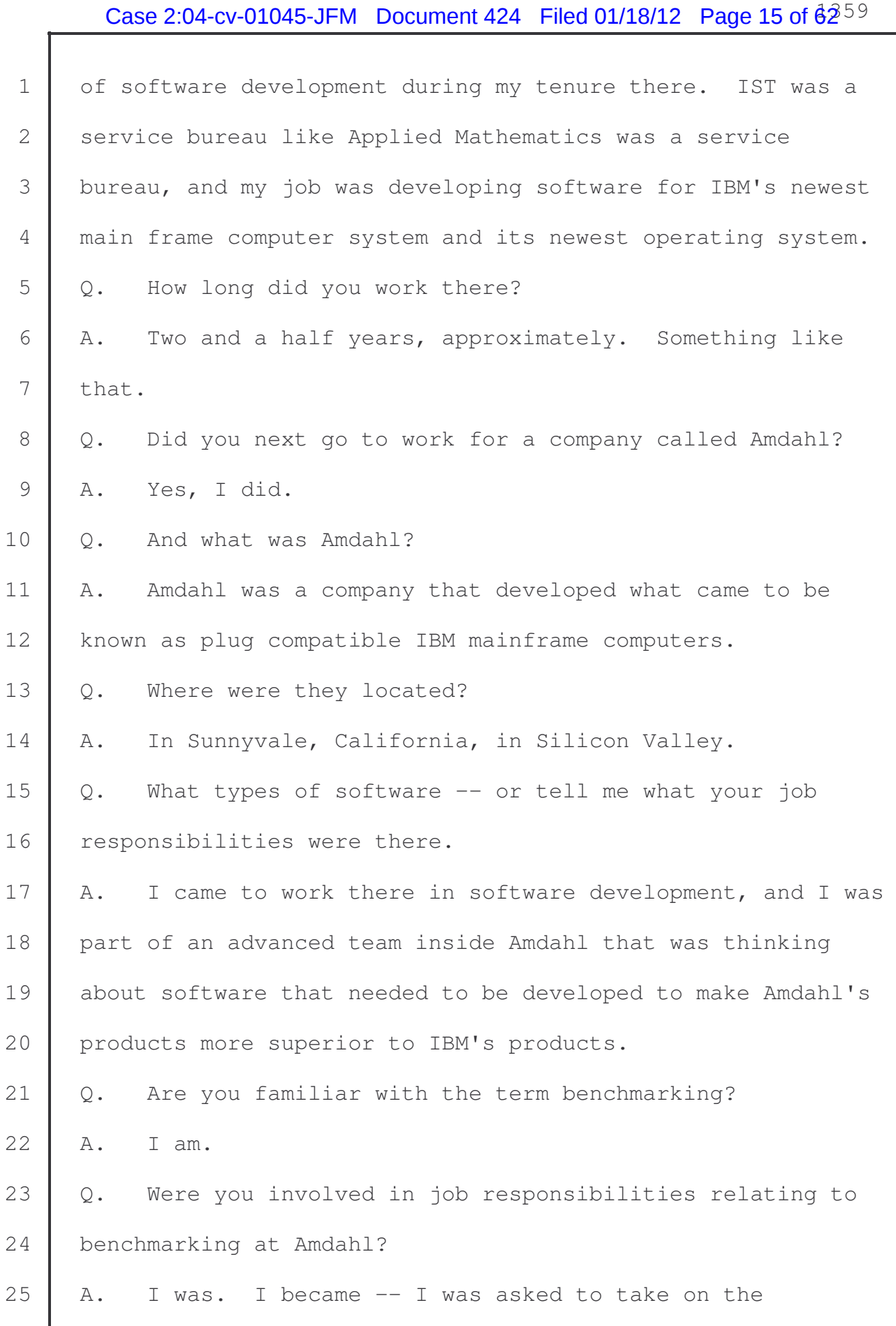

L

1 responsibility of managing the benchmark and performance 2 analysis center at Amdahl.

3 Q. Explain your use of the term benchmark in that context 4 for the jury.

5 A. Well, buying a mainframe computer, and this is the late 6 1970s, was still extensive, a very expensive proposition, 7 and people wanted to make sure that if they bought a non-IBM 8 computer that was being sold as capable of running their IBM 9 computer programs, that it could run their IBM computer 10 programs, because maybe their programs were special.

11 I know you can run somebody else's program, but maybe 12 they can't run my programs, or maybe they can run them but 13 maybe that can't run them as fast as IBM can run their 14 | programs. So they wanted to kick the tires with their 15 | programs. They would come to our facility, which I was 16 responsible for, and we put in multiple large mainframe 17 computers from Amdahl and lots and lots of disks and lots of 18 tape drives with spinning wheels and other equipment, and we 19 would take their programs and demonstrate that they worked, 20 and that they in fact worked faster on our computer system 21 than on IBM's.

22 Of course, the customer would go to IBM in 23 Gaithersburg, Maryland, and they would see what the results 24 were that they got on their computers and usually we won. 25 Usually we won.

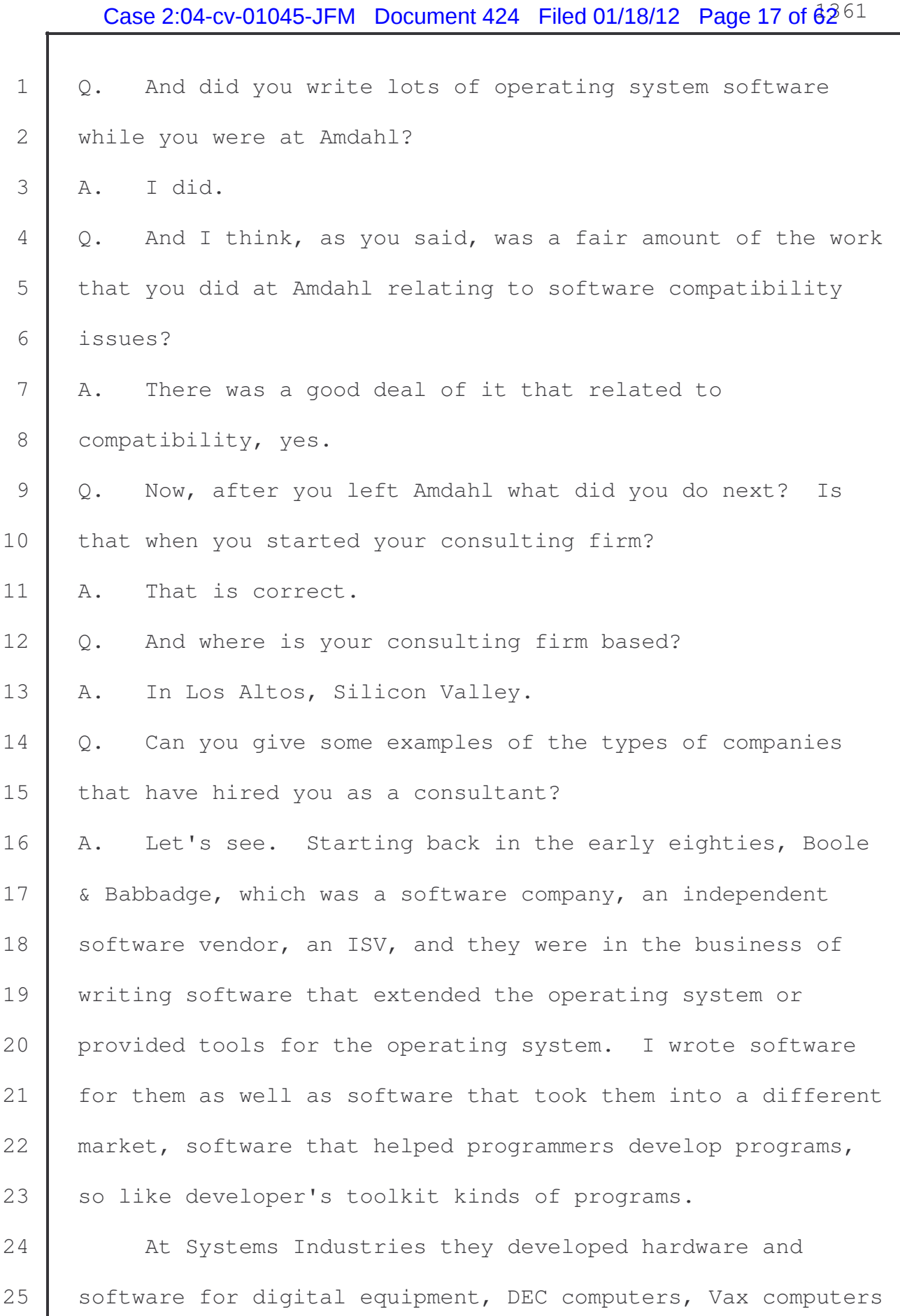

## Case 2:04-cv-01045-JFM Document 424 Filed 01/18/12 Page 18 of  $62^{62}$

 $\mathbf \Gamma$ 

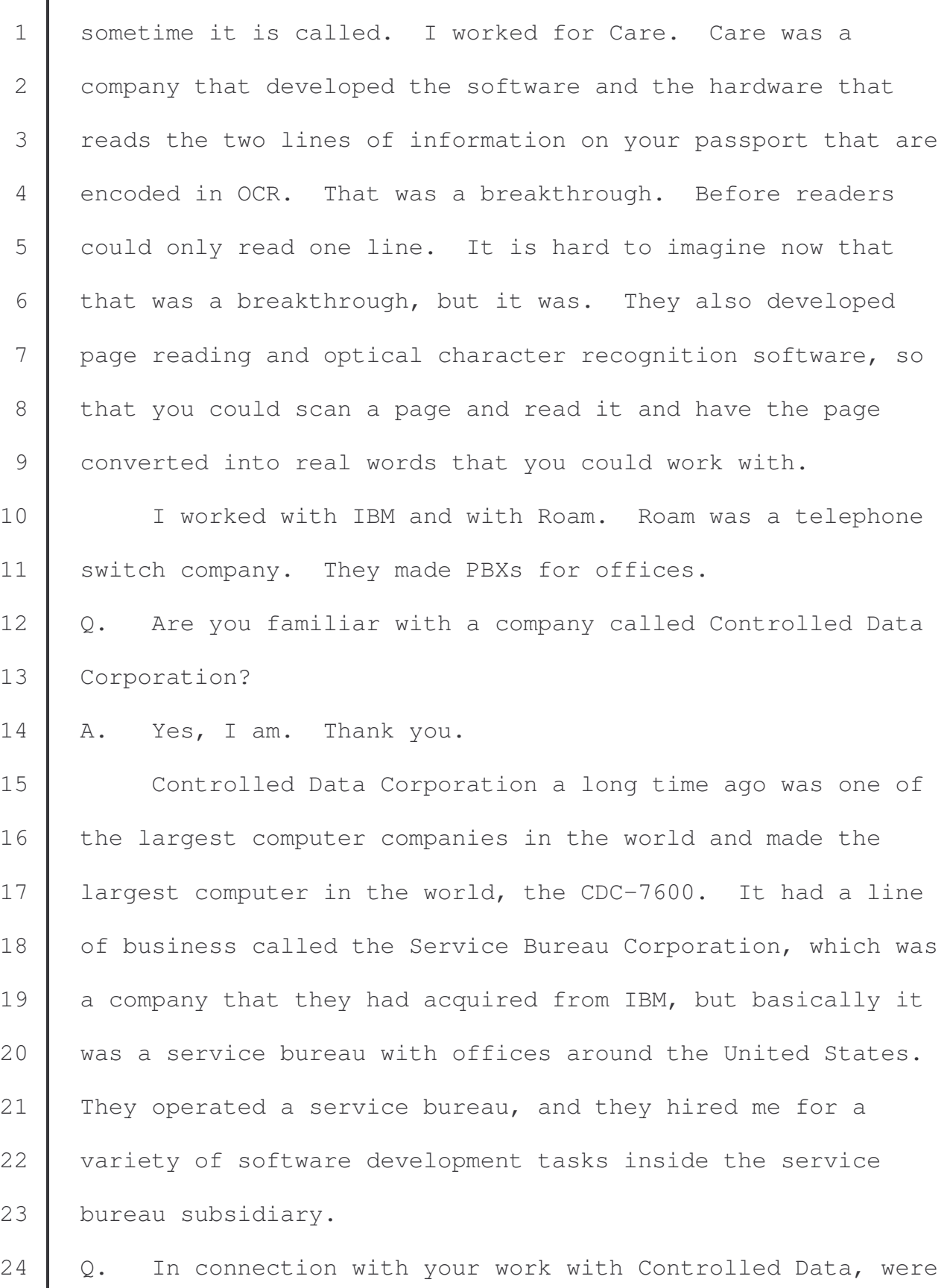

you involved in the development of business application

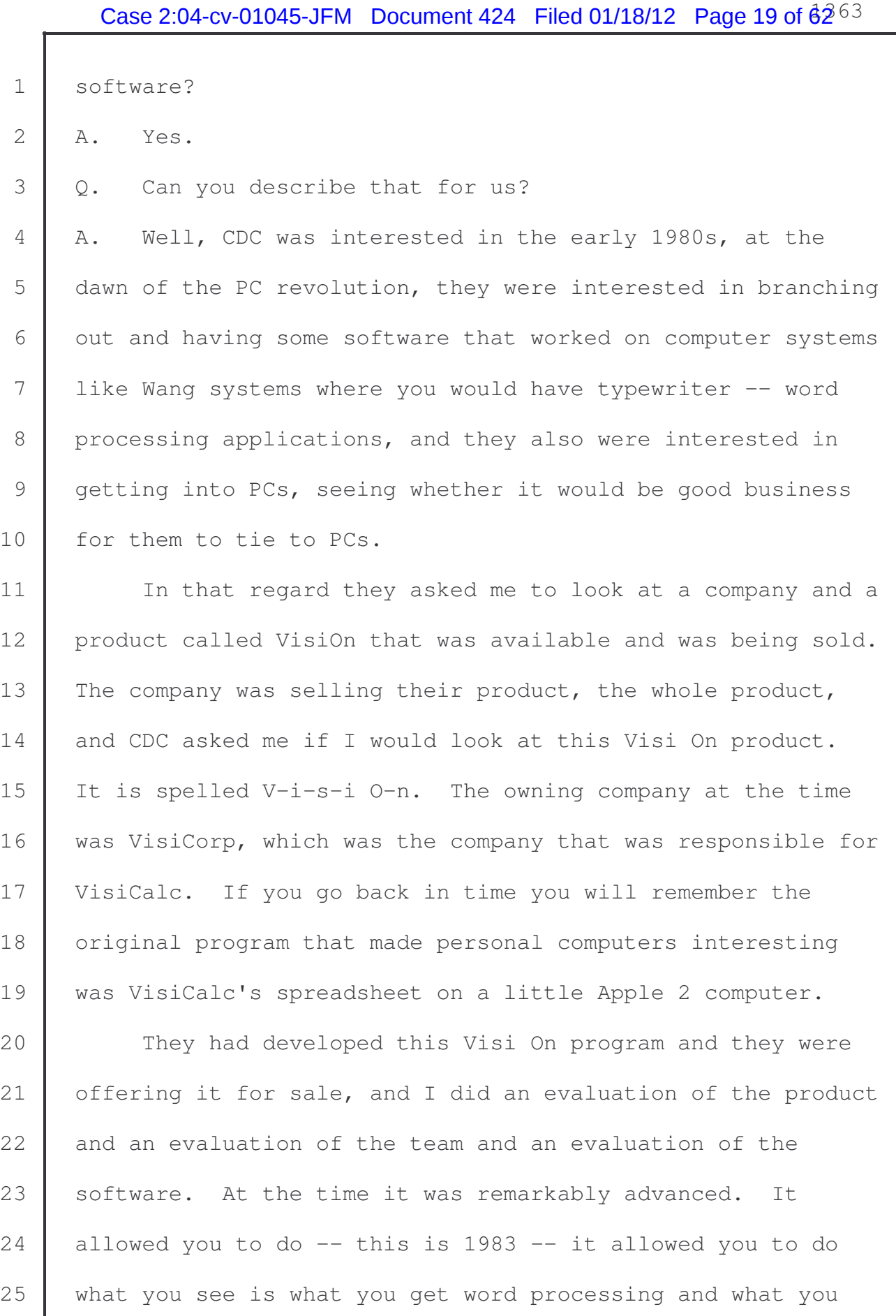

 $\overline{2}$ 

## Case 2:04-cv-01045-JFM Document 424 Filed 01/18/12 Page 20 of  $62^{64}$

1 see is what you get -- excuse me -- spreadsheets.

2 That means that as you typed you saw your words as they 3 would appear on the page. At the time people were using 4 word processors that allowed you to enter the words and you 5 would put maybe some formatted codes in the document, and 6 you would see perhaps the formatting codes, but it wouldn't 7 show you what the document was ultimately going to look like 8 | when it printed out. The breakthrough with Visi On was that 9 you could see it on the screen as you typed, and you could 10 have the two of them together. You could have the document 11 and the spreadsheet open at the same time and you could be 12 operating them simultaneously. It was quite remarkable. 13 Q. Is it fair to say that you have done consulting work 14 for dozens and dozens of companies? 15 A. That is correct, yes. 16 Q. And have you done consulting work for companies like 17 Yahoo and Oracle? 18 A. Yes. 19 Q. I want to talk a little bit about one company in 20 particular. Is there one company in particular that you 21 have done sort of more significant or substantial consulting 22 work than others? 23 A. Yes. 24 Q. What company was that? 25 A. Fujitsu, F-u-j-i-t-s-u.

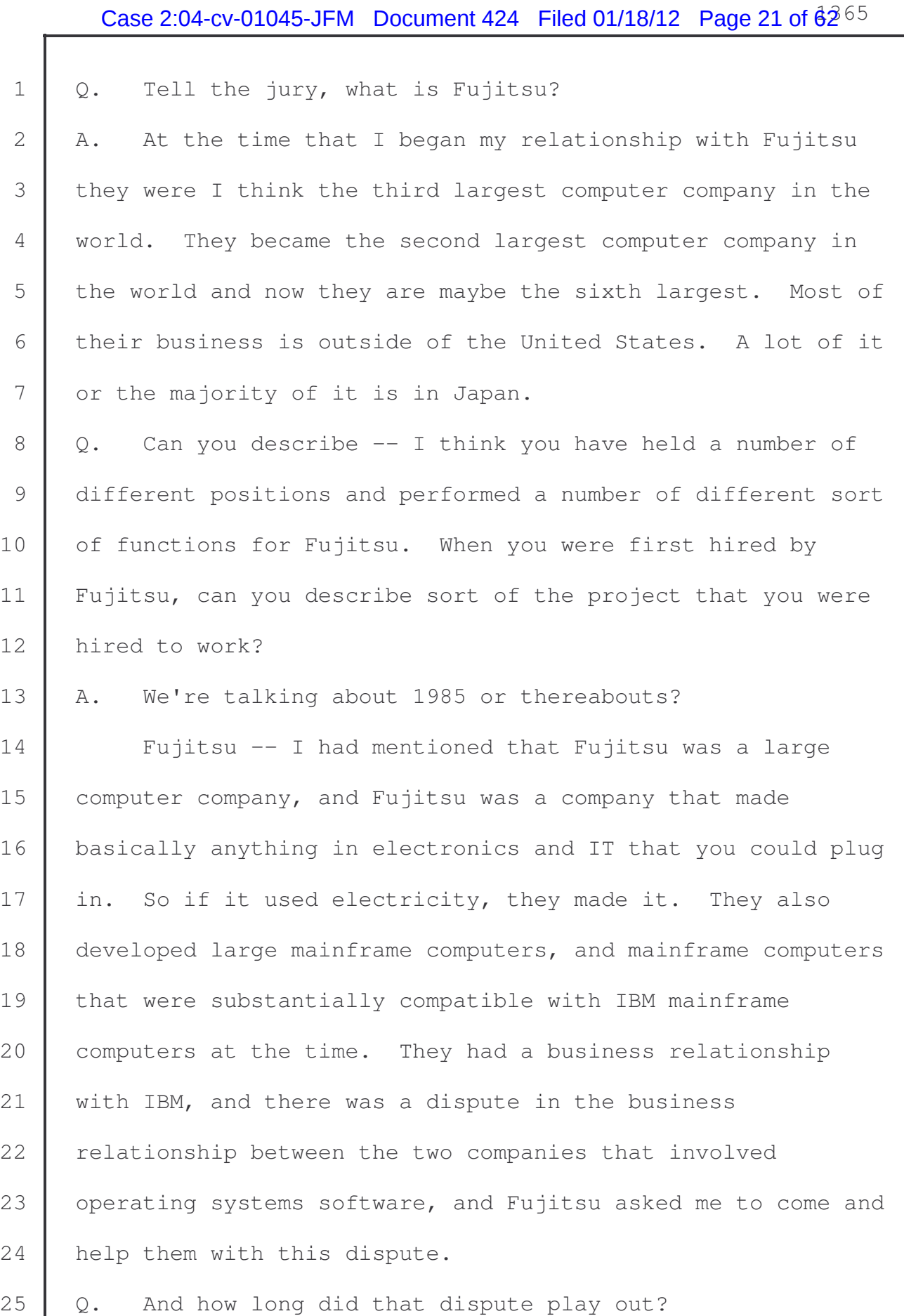

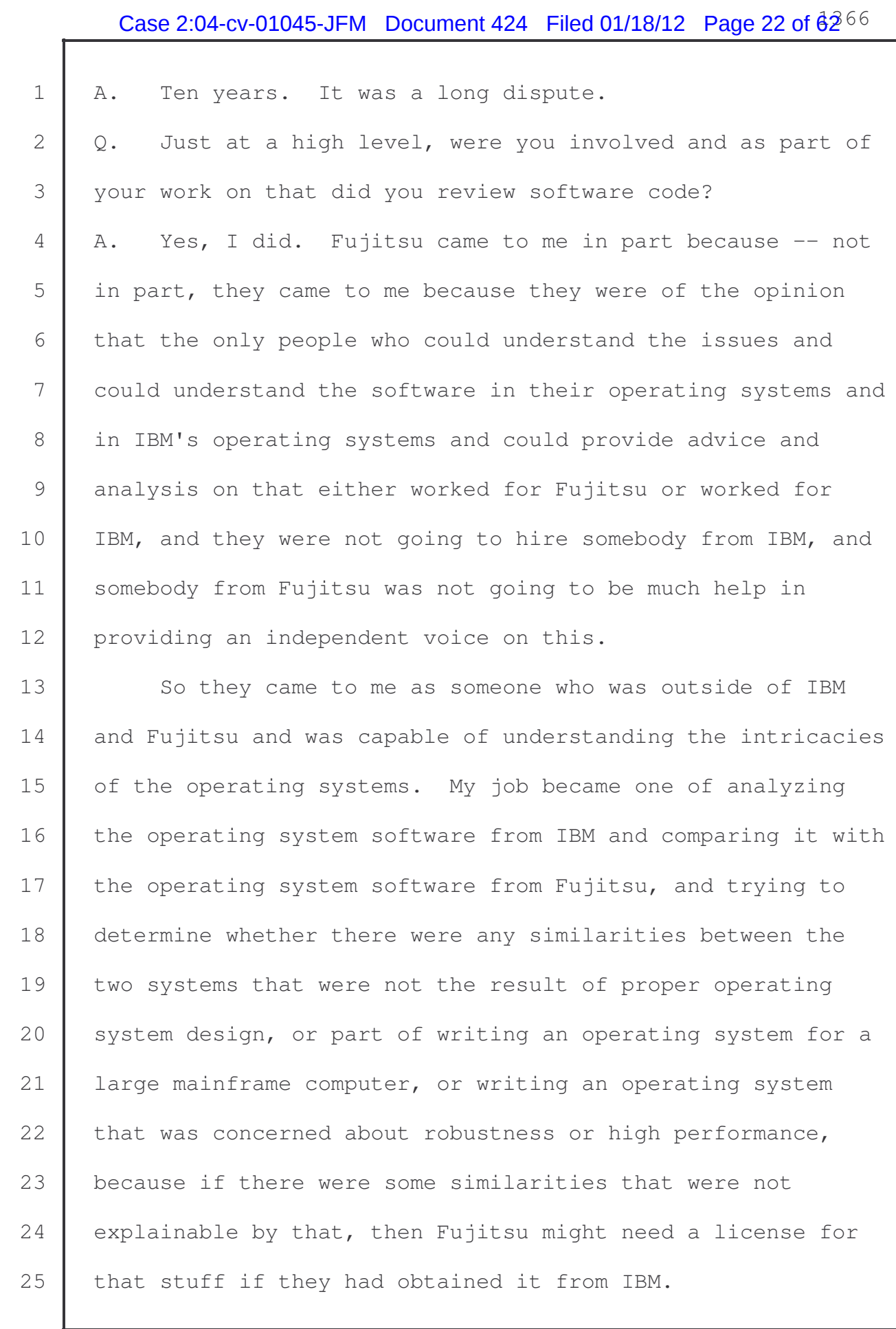

1 So that was my job. There were maybe 20 million lines 2 of code, something like that, across maybe 20, 24 programs, 3 something like that.

4 Q. At the conclusion of this sort of dispute, this legal 5 dispute between IBM and Fujitsu, did Fujitsu continue to 6 employ your services in other capacities?

7 A. I think I should have -- once the dispute was 8 concluded, and that didn't take ten years, that took only a 9 | couple years. The next set of years, probably eight years, 10 was spent identifying programming interfaces that would be 11 necessary to allow Fujitsu to develop an operating system 12 | that would be compatible with IBM's operating system.

13 So the idea here is, and this was for money, and we had 14 arranged a payment system, but the net result was that we 15 were going to identify a set of APIs, and it was broader 16 | than APIs, communications protocols, message formats, 17 | programming languages, command syntaxes, everything that was 18 part of the interface of a program, of an operating system, 19 and what of those were necessary to allow for compatibility 20 and interoperability between the operating systems so that a 21 customer could take a program, or take his knowledge and go 22 | from an IBM computer to a Fujitsu computer and not suffer 23 much in the way of conversion. For that it took about eight 24 | years.

25 We processed more than a quarter million pages of

## Case 2:04-cv-01045-JFM Document 424 Filed 01/18/12 Page 24 of  $62^{68}$

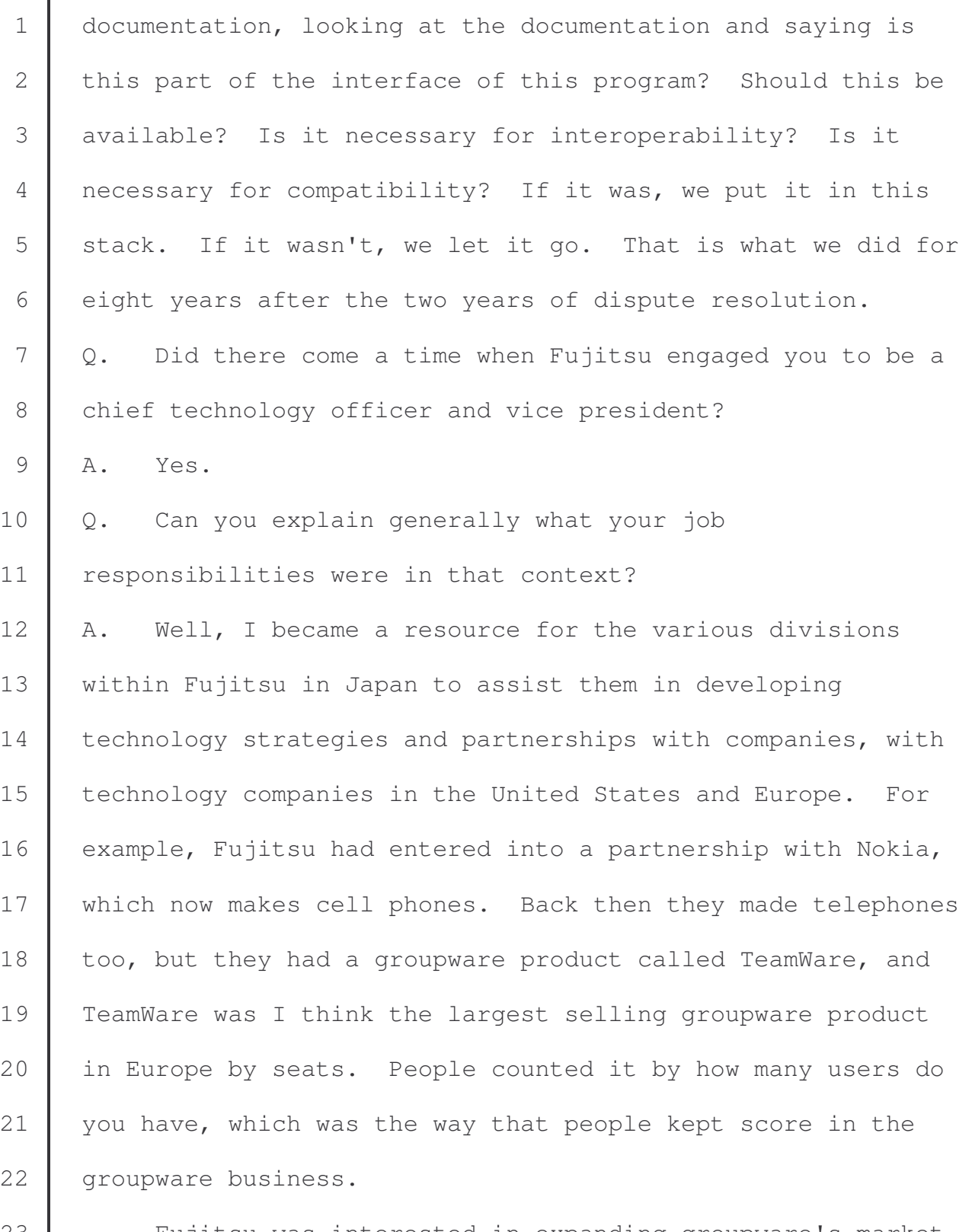

23 Fujitsu was interested in expanding groupware's market 24 into the United States, so I worked with them and with AT&T 25 to try and get TeamWare through AT&T into North America.

## Case 2:04-cv-01045-JFM Document 424 Filed 01/18/12 Page 25 of  $62^{69}$

1 | I worked with Fujitsu in evaluating part of the network 2 computer project which was in 1996 or thereabouts, 1997. 3 Some companies, Intel, IBM, Lotus, a subsidiary of IBM, were 4 interested in seeing whether there was an alternative to the 5 PC that was based on Java, which was a technology that maybe 6 has been discussed here, but that wouldn't run Windows. It 7 would run something else. It would run Java. So I was part 8 of the team from Fujitsu who was evaluating the viability of 9 that technology and looking at whether Lotus's software, 10 personal information manager, its word processor and 11 spreadsheet processer that it had put on the network 12 computer were competitive with what was being offered by 13 companies like WordPerfect and Microsoft on PCs. It was 14 just an attractive option, and should we go and invest 15 money, because Fujitsu could have made the computer itself, 16 because it was in the computer manufacturing business as 17 | well. There was an opportunity there.  $18$  Q. In addition to the business consulting project, the 19 examples of the business project consulting jobs that you 20 have done, have you also done consulting in connection with 21 litigation? 22 A. Yes, I have. 23  $\Box$  Q. Have you been retained in the past by, for example, the 24 United States Department of Justice?  $25$  A. Yes, I have.

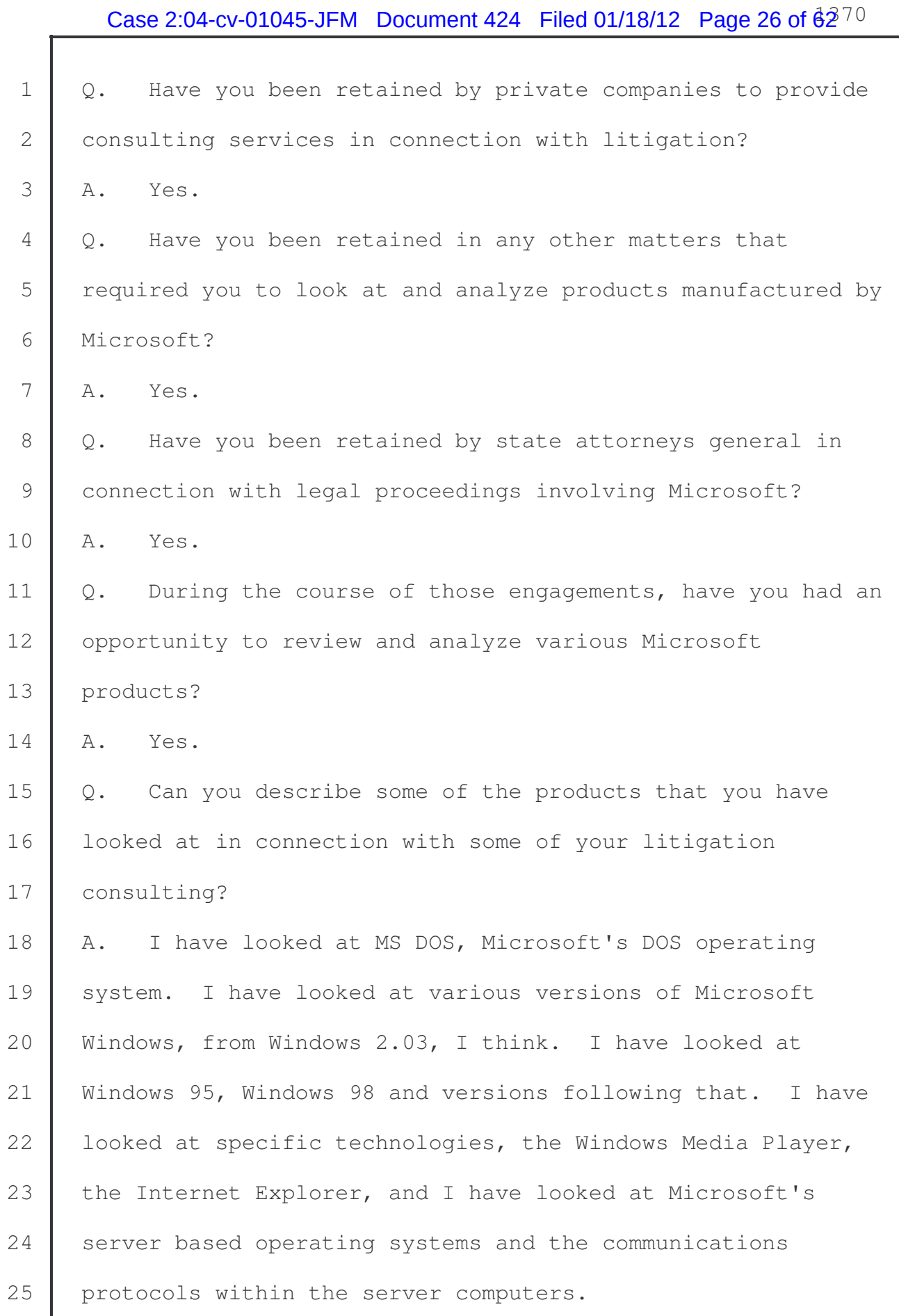

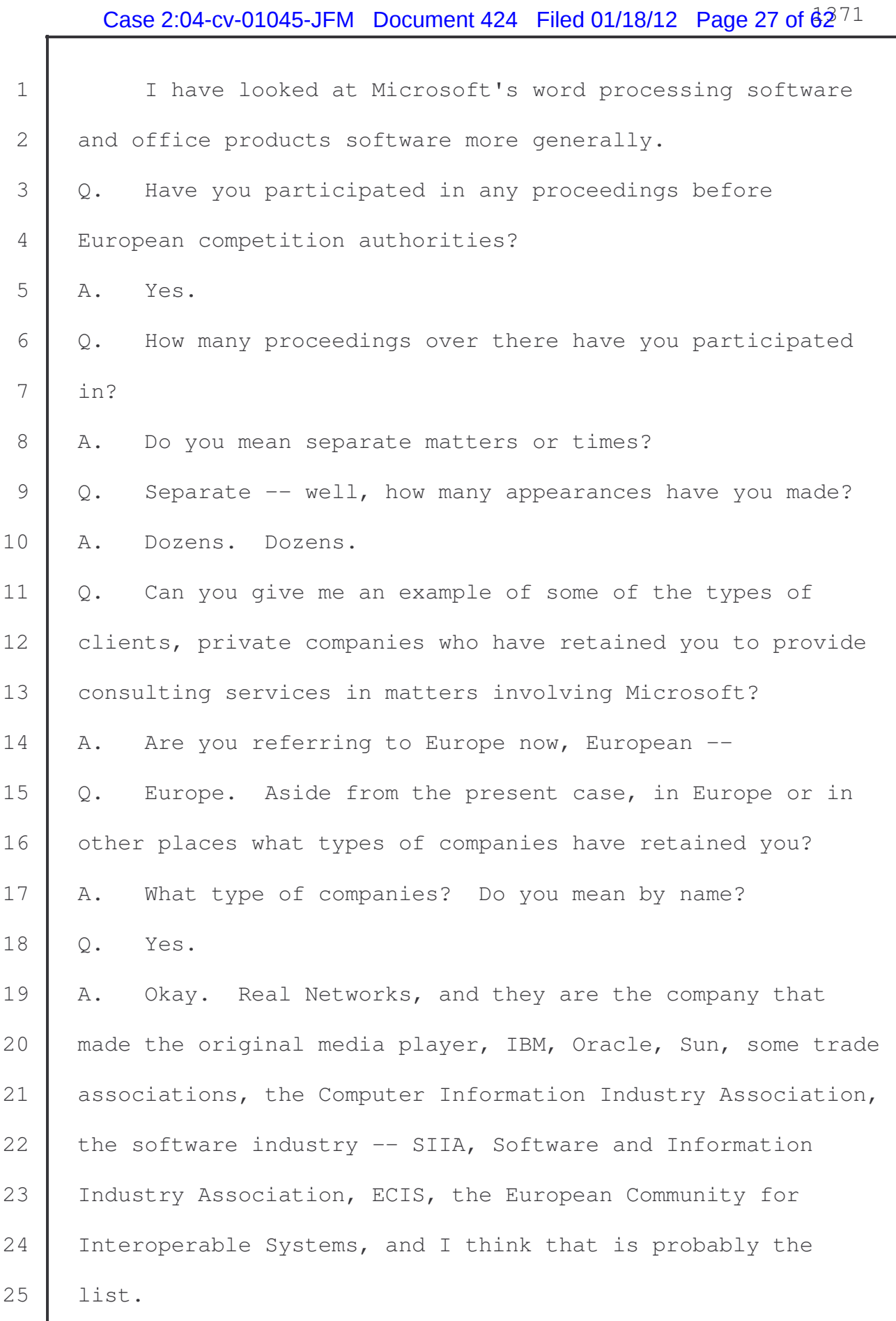

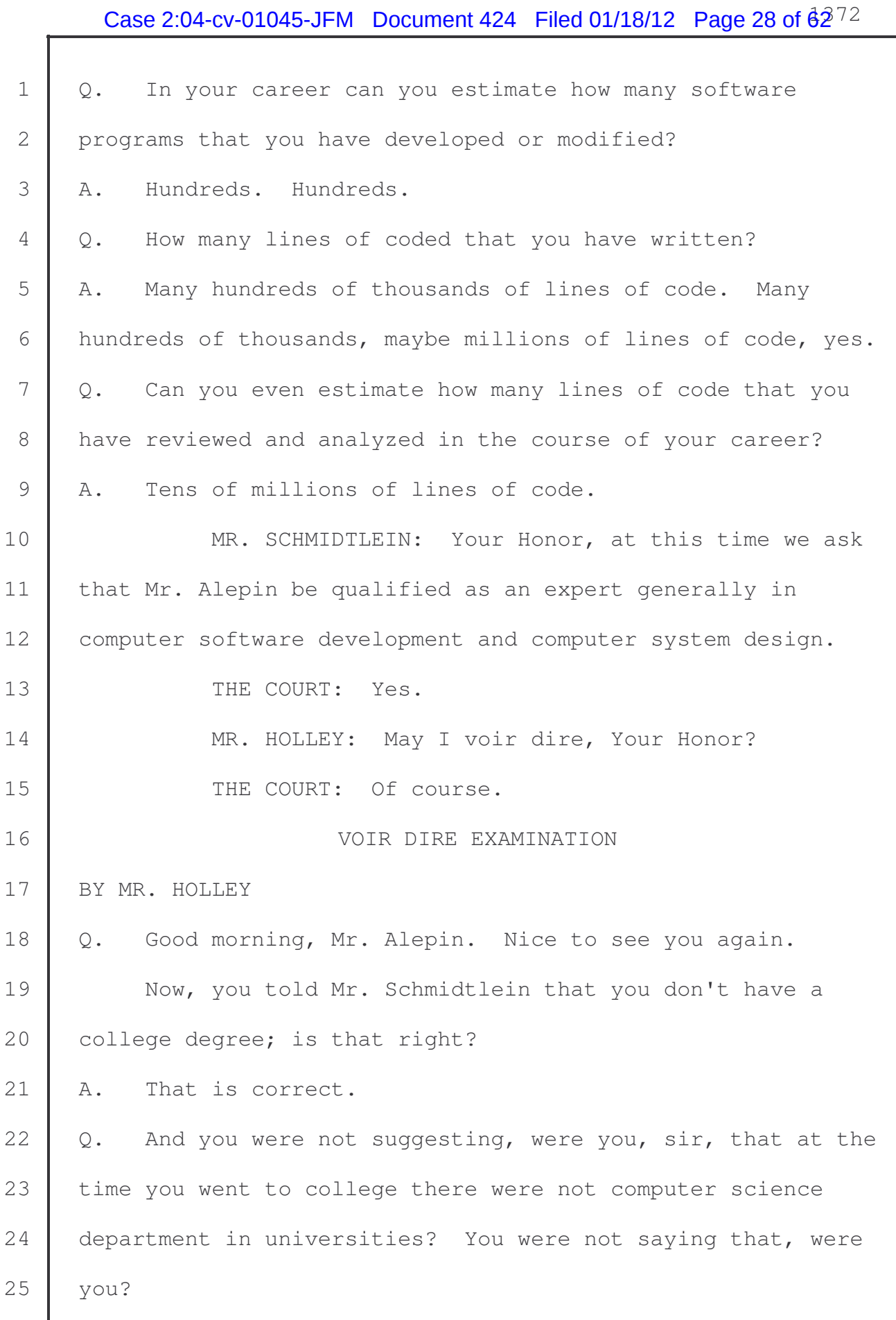

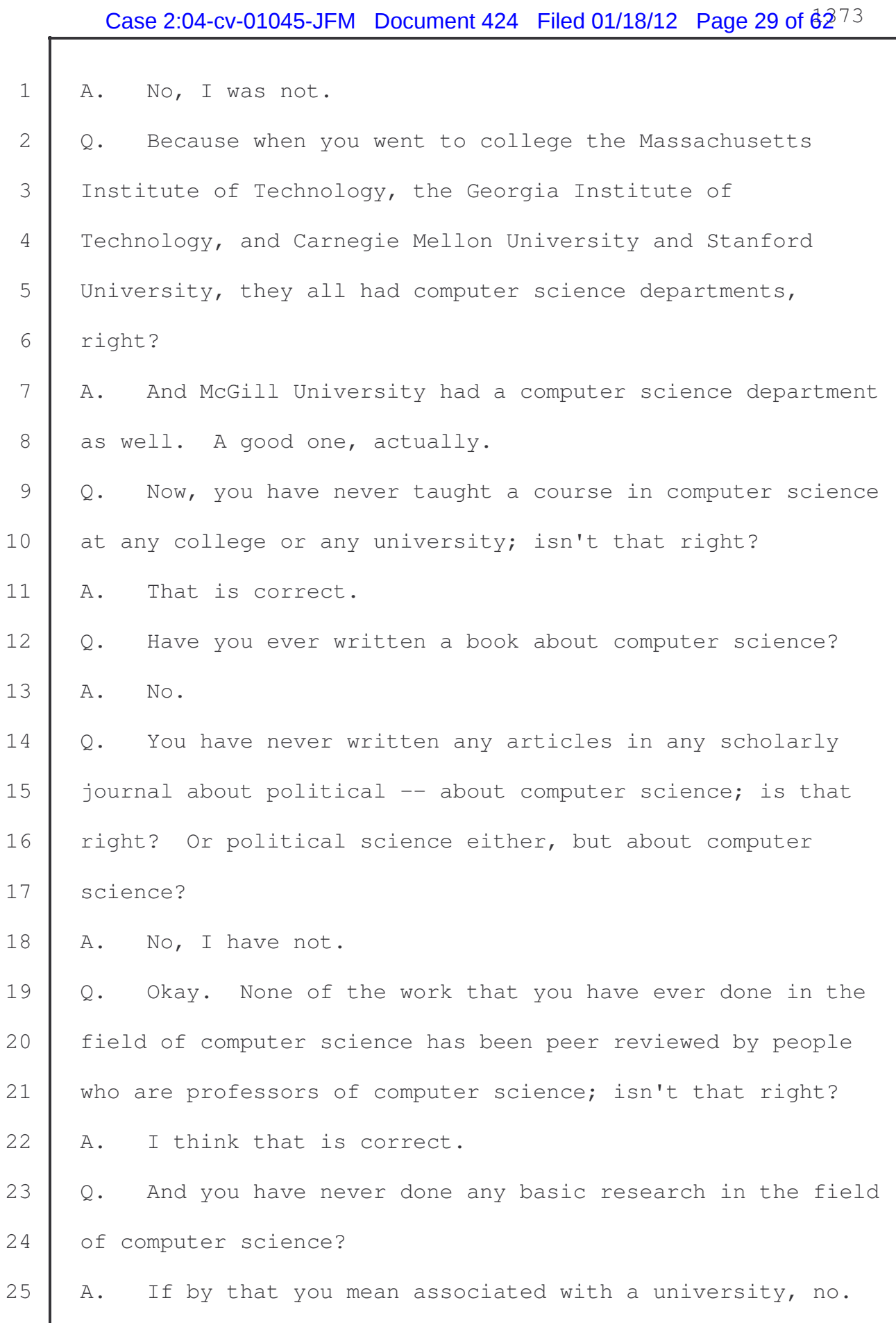

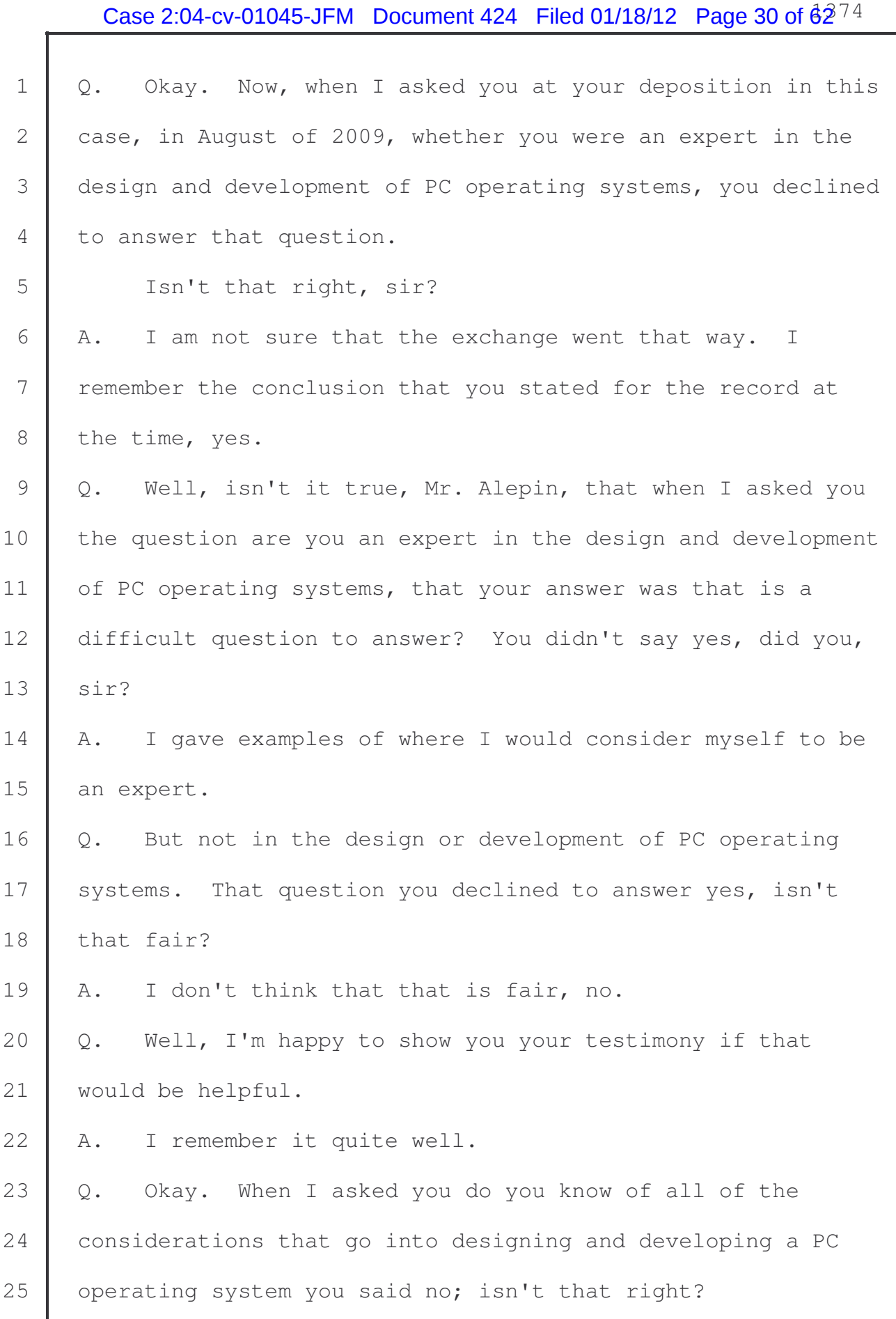

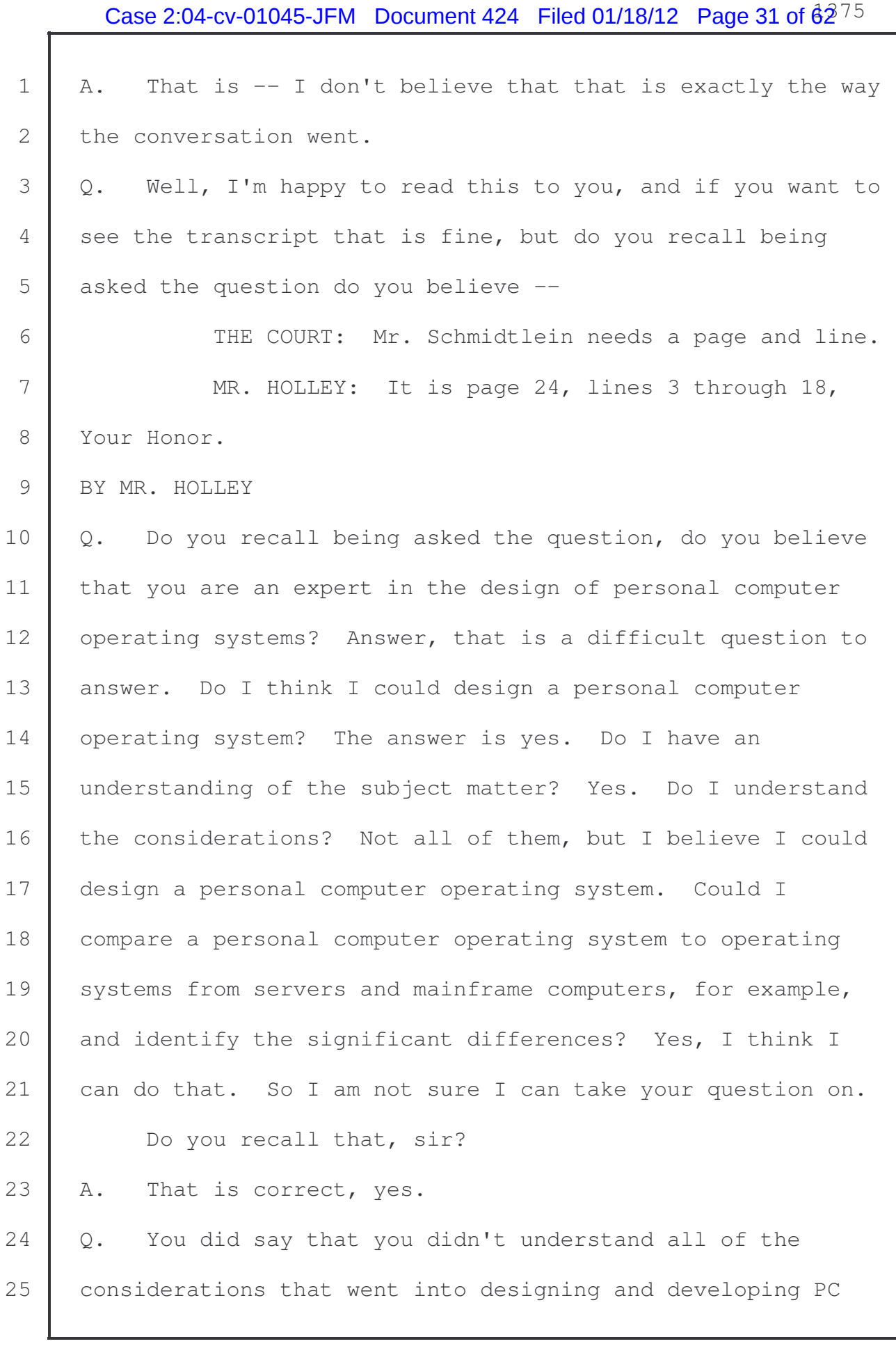

1 operating systems?

2 | A. I think that that -- I was trying to get the frame of 3 reference that you understood by what an expert for a PC 4 operating system was, and I was offering you examples of 5 where I would have expertise in the area, and there may be 6 particular points within a subject that I would not have 7 specific knowledge of, but I was answering your question if 8 you understand comparing operating systems, relative 9 features, yes, I can do that. Yes, I'm an expert in that, 10 if you understand it by whether you are able to build -- if 11 the expertise is deemed are you able to build one then, yes, 12 | I am an expert in it.

13 If it is that you understand each and every one that 14 | goes into a particular operating system, then maybe I don't 15 have all of the individual elements of a particular 16 | operating system in my head.

17 Q. You have never worked on the development or design of 18 any PC operating system. Isn't that fair, sir? 19 | A. I have worked with the designs of personal computer 20 operating systems, yes.

21 Q. Mr. Alepin, you recall being deposed in 2003, don't 22 you, in a case involving Microsoft? Do you recall being 23 asked this question?

24 MR. HOLLEY: Sorry. This is the MDL deposition, 25 page 32, line 18, to page 33, line 2.

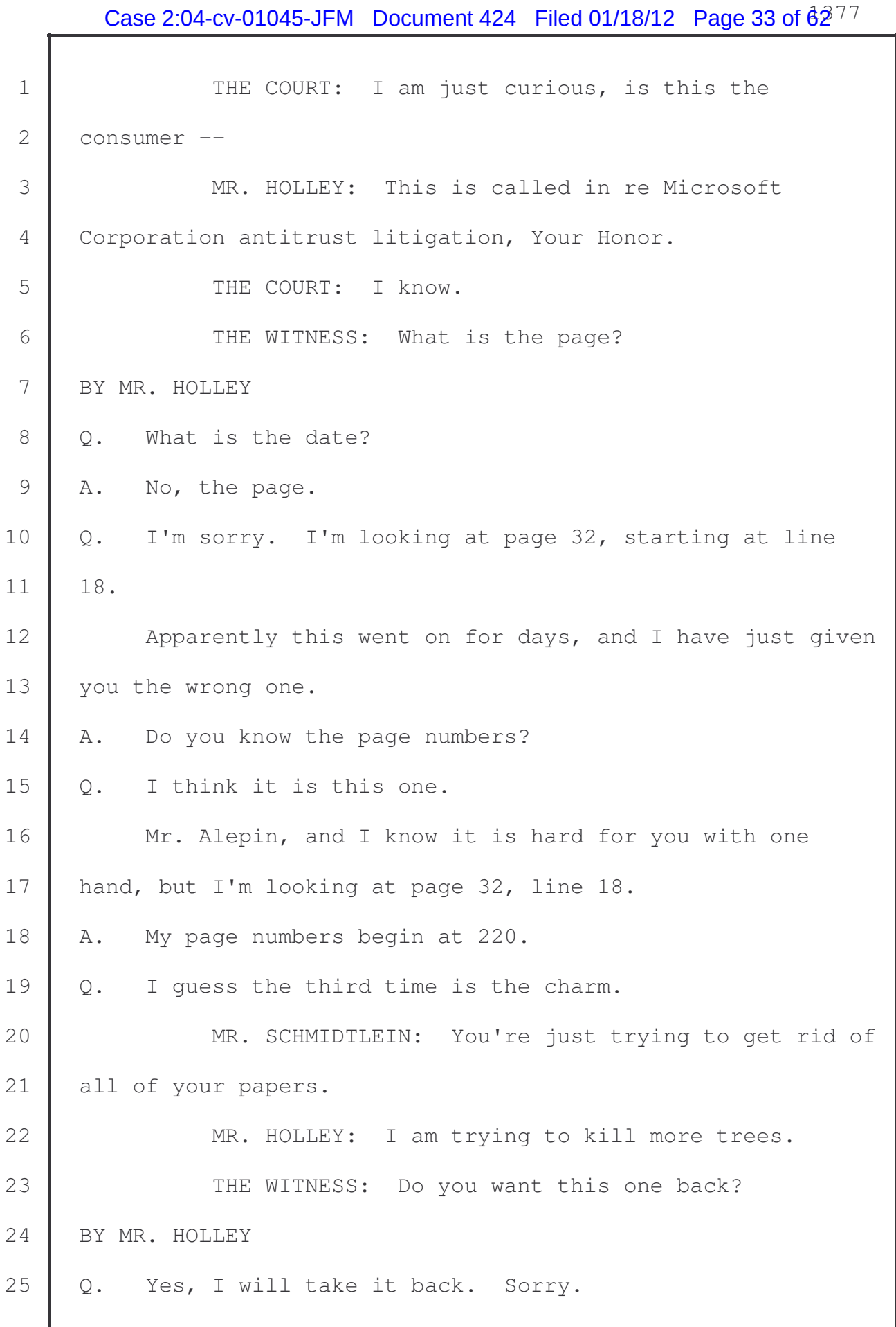

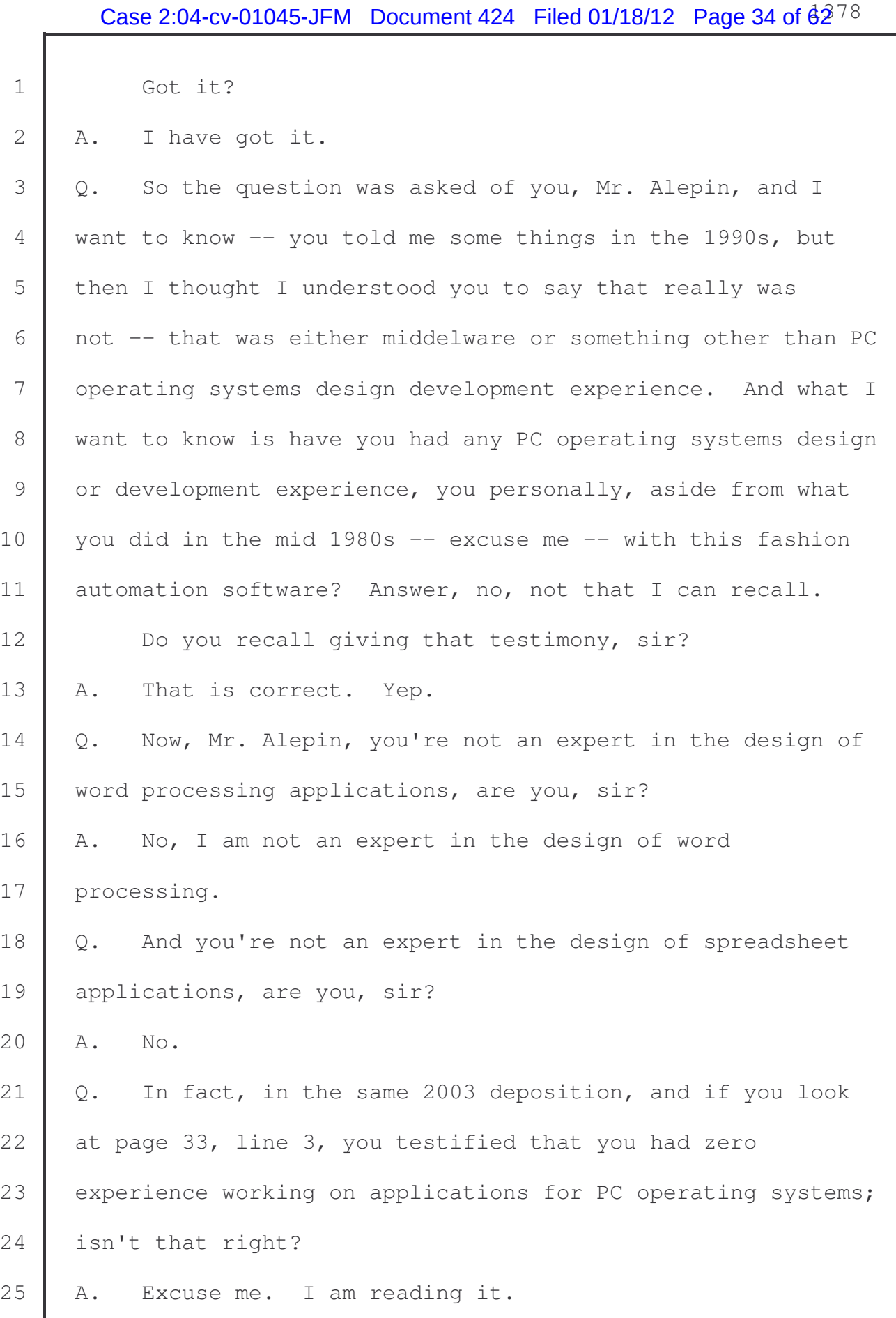

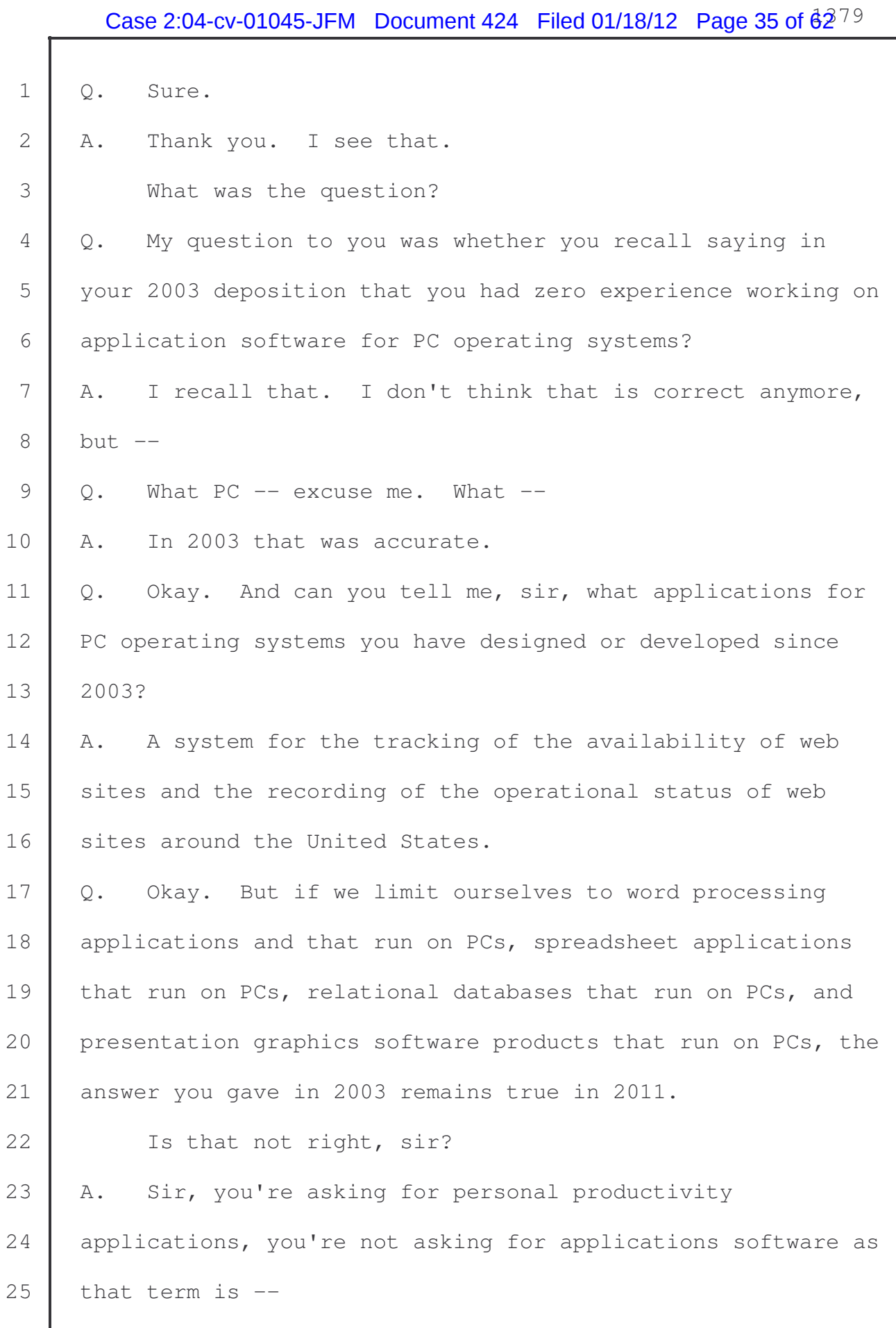

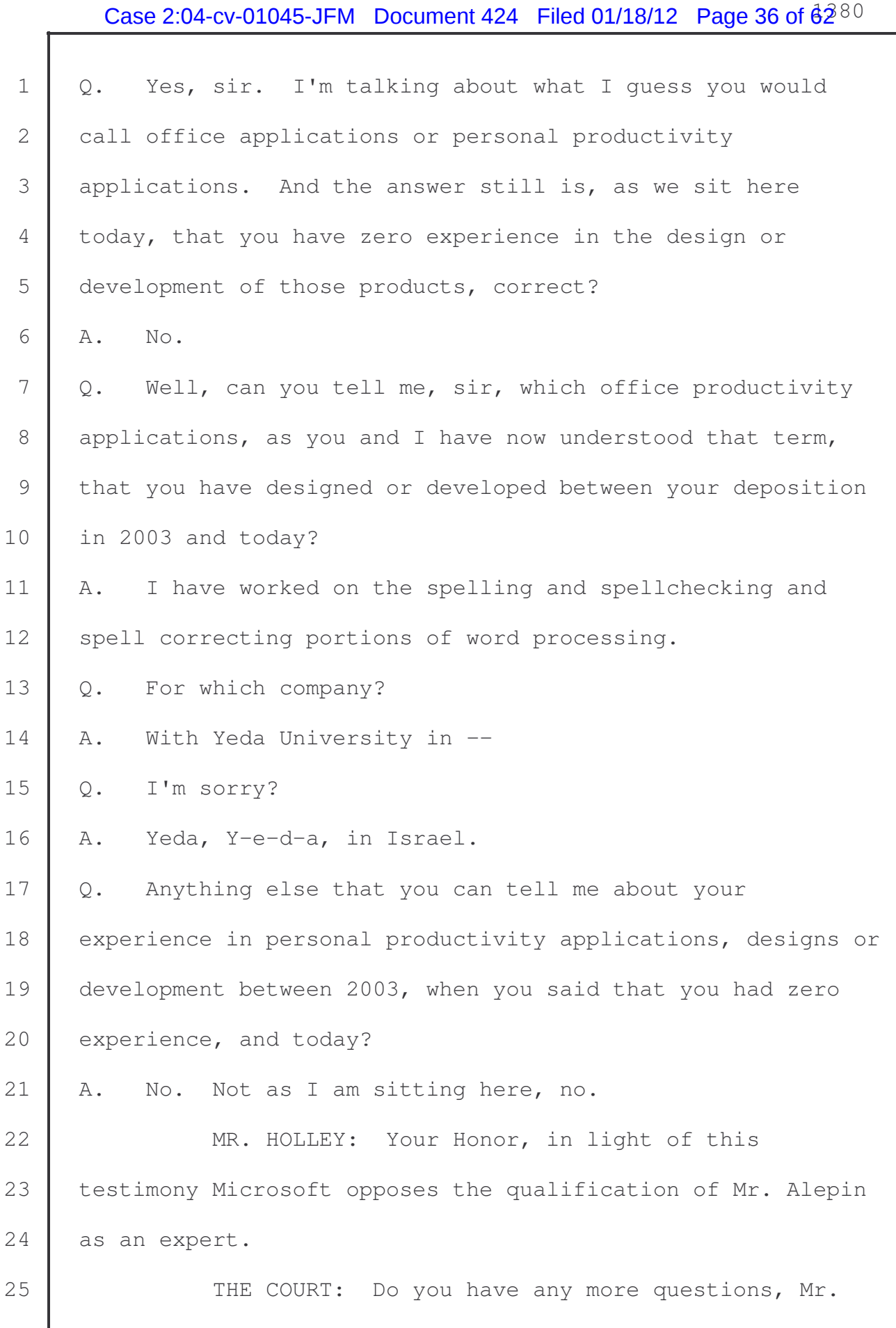

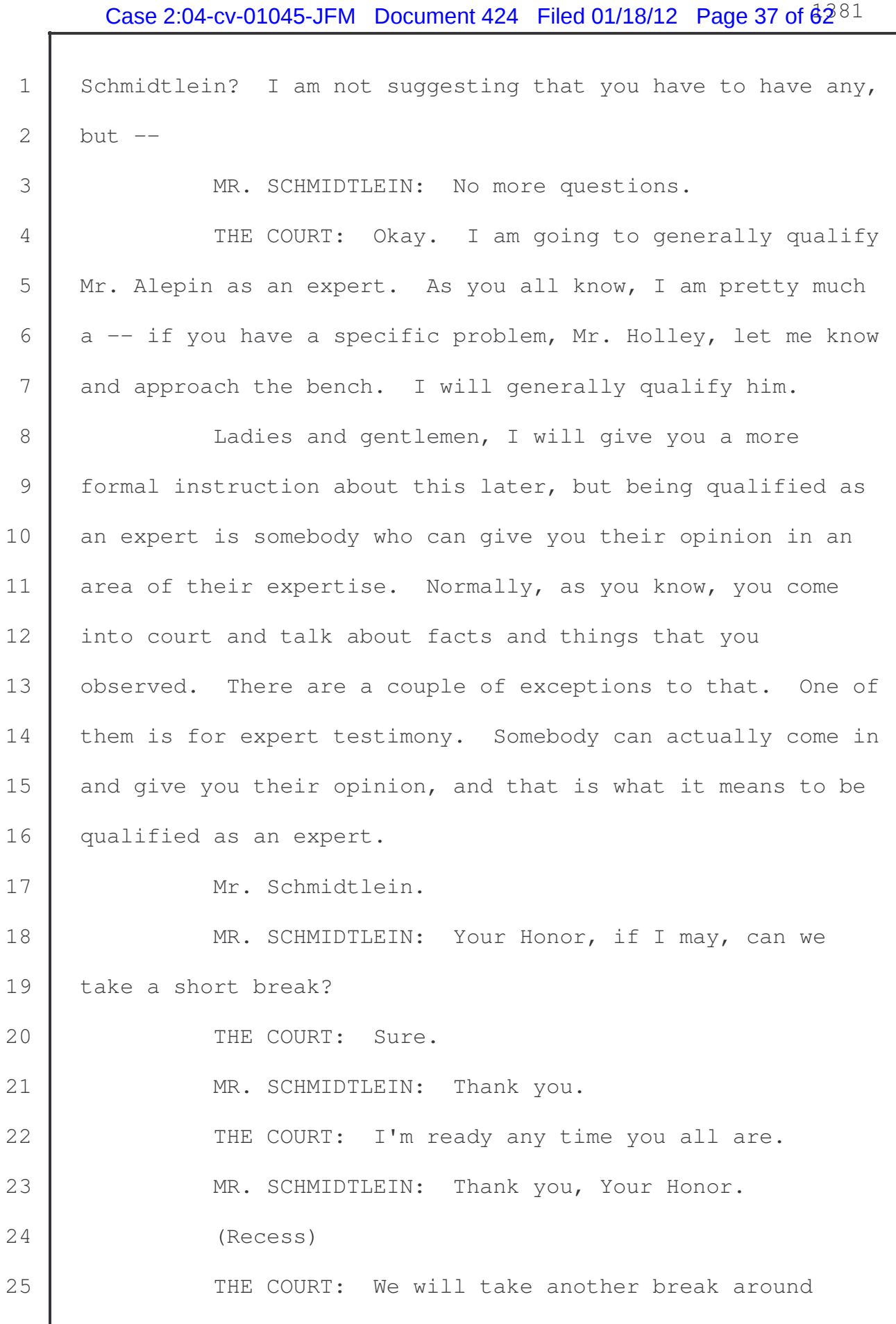

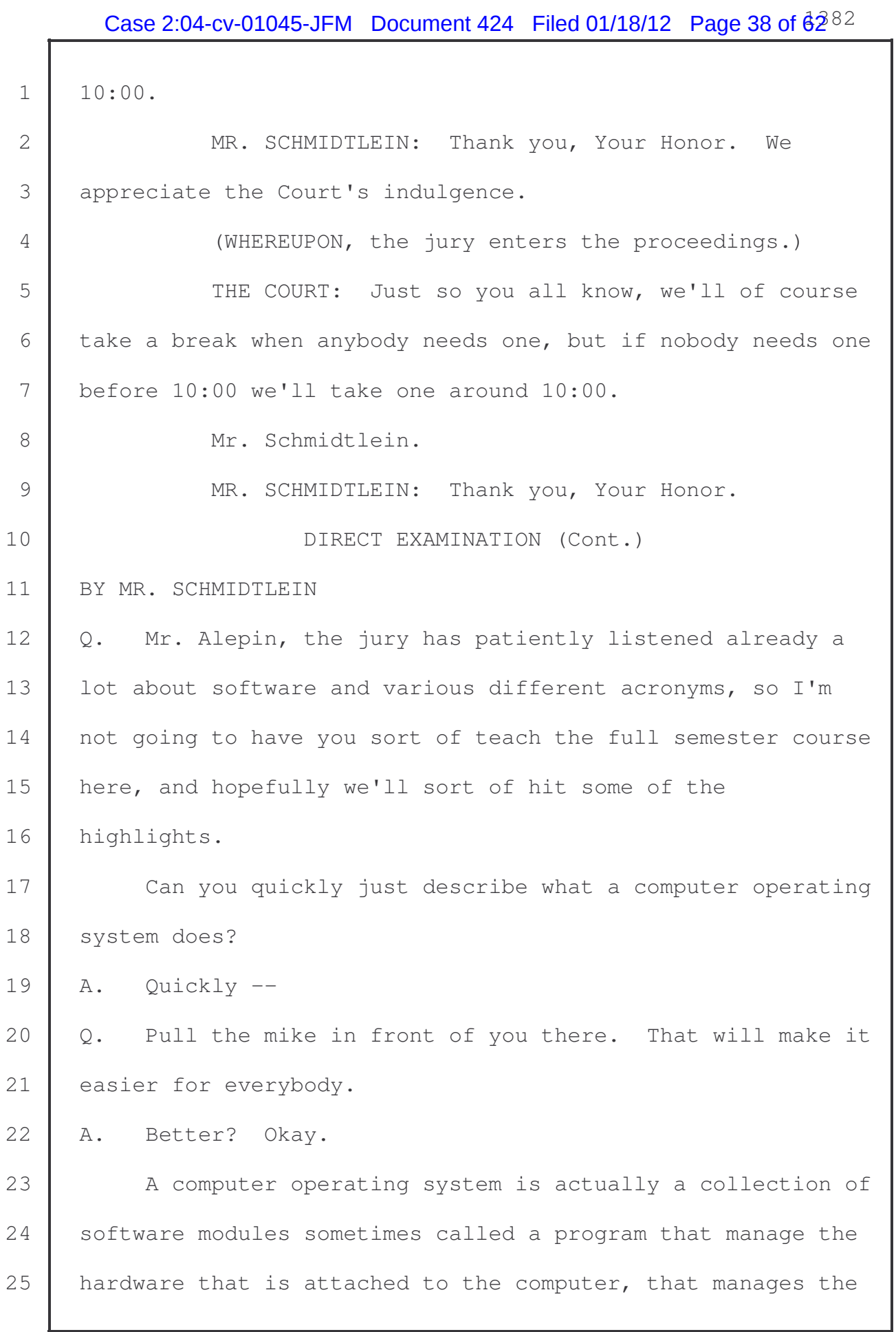

L

## Case 2:04-cv-01045-JFM Document 424 Filed 01/18/12 Page 39 of  $62^{83}$

 resources on the computer, resources are memory and time, C.P.U. time, the time it takes to execute the program, so that programs that the user wants to operate will run effectively and reliably. So the operating system's job is managing hardware and allocating resources to programs that 6 the user wants to run.

7 The operating system also provides a mechanism to allow 8 the user to tell it what it is supposed to do. So the 9 operating system relies on the user's instructions to 10 establish what programs to run and when to run them, and 11 what to do with the results and what to do with it when they 12 are finished. That is it in a nutshell.

13 To run the programs the operating system provides a set 14 of interfaces that allow the programs that are running on 15 | the computer and on the operating system to request and 16 | receive the results of services that the operating system 17 provides. So if the operating system provides a means for 18 | the programs to ask for memory, it says I need more memory, 19 the operating system provides an API, an interface where the 20 program can ask for the memory and the operating system can 21 give the program memory and tell them where the memory is 22 **located.** 

23 There are lots of things that programs want, so there 24 are lots of programming interfaces to accommodate the needs 25 of programs. Historically we started out with operating

## Case 2:04-cv-01045-JFM Document 424 Filed 01/18/12 Page 40 of  $62^{84}$

I

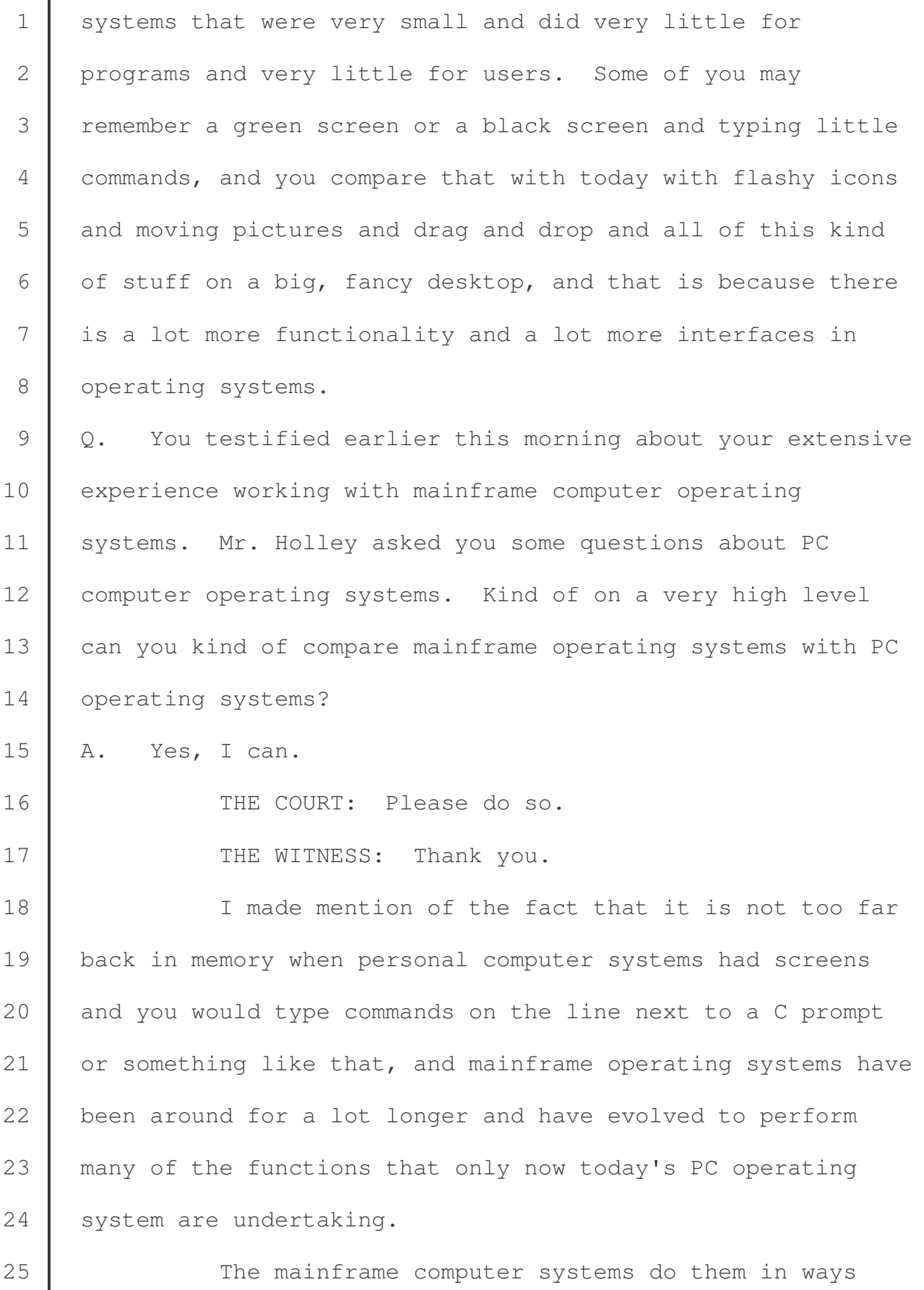

## Case 2:04-cv-01045-JFM Document 424 Filed 01/18/12 Page 41 of  $62^{85}$

1 that reflect the fact that businesses, corporations, enterprises, hospitals, run their mission critical businesses on mainframe computers. And, accordingly, the operating system has to be more robust and can't break and has to be able to suffer multiple failures in the components of the operating system and still keep running. It is not possible to get a blue screen and say, whoops, sorry, 8 restart your computer.

9 Mainframe computer systems have got redundancy 10 designed into the operating system, protection and security 11 designed into the operating system so that it is not 12 possible to crash or to sneak in and obtain information from 13 another application that is running. There are all kinds of 14 | mechanisms in operating systems for mainframe computers that 15 are significantly more involved and significantly more 16 sophisticated than those that are available on PCs.

17 However, PCs increasingly are making strides to 18 incorporate the functions, oftentimes borrowing them, 19 borrowing the concepts from mainframe computers to apply 20 them to personal computers.

21 BY MR. SCHMIDTLEIN

 $22$  Q. What particular operating system did you focus on in 23 coming to your opinions in this case?

24 A. In this case I focused on the Windows 95 operating 25 system and its predecessor developing system, Chicago, the

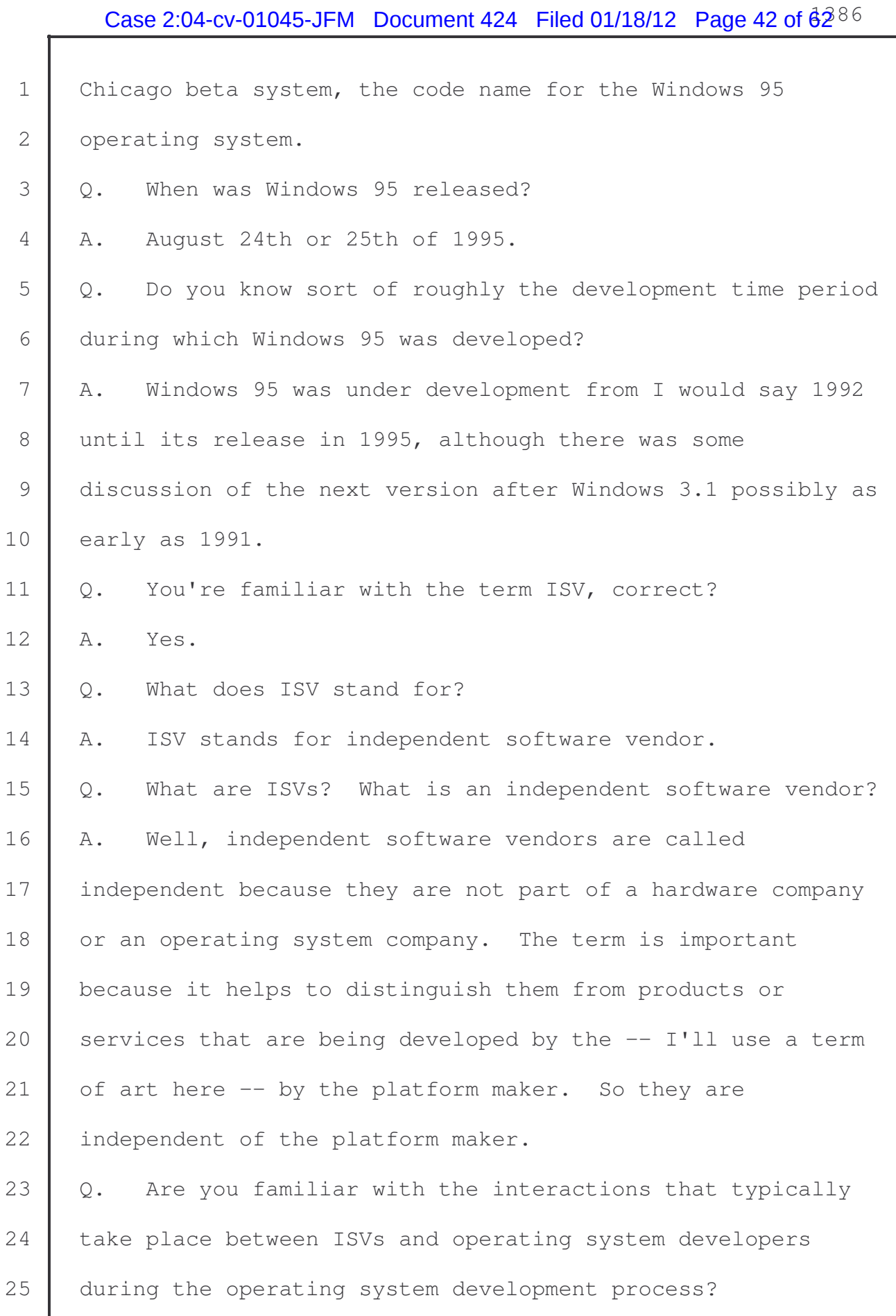

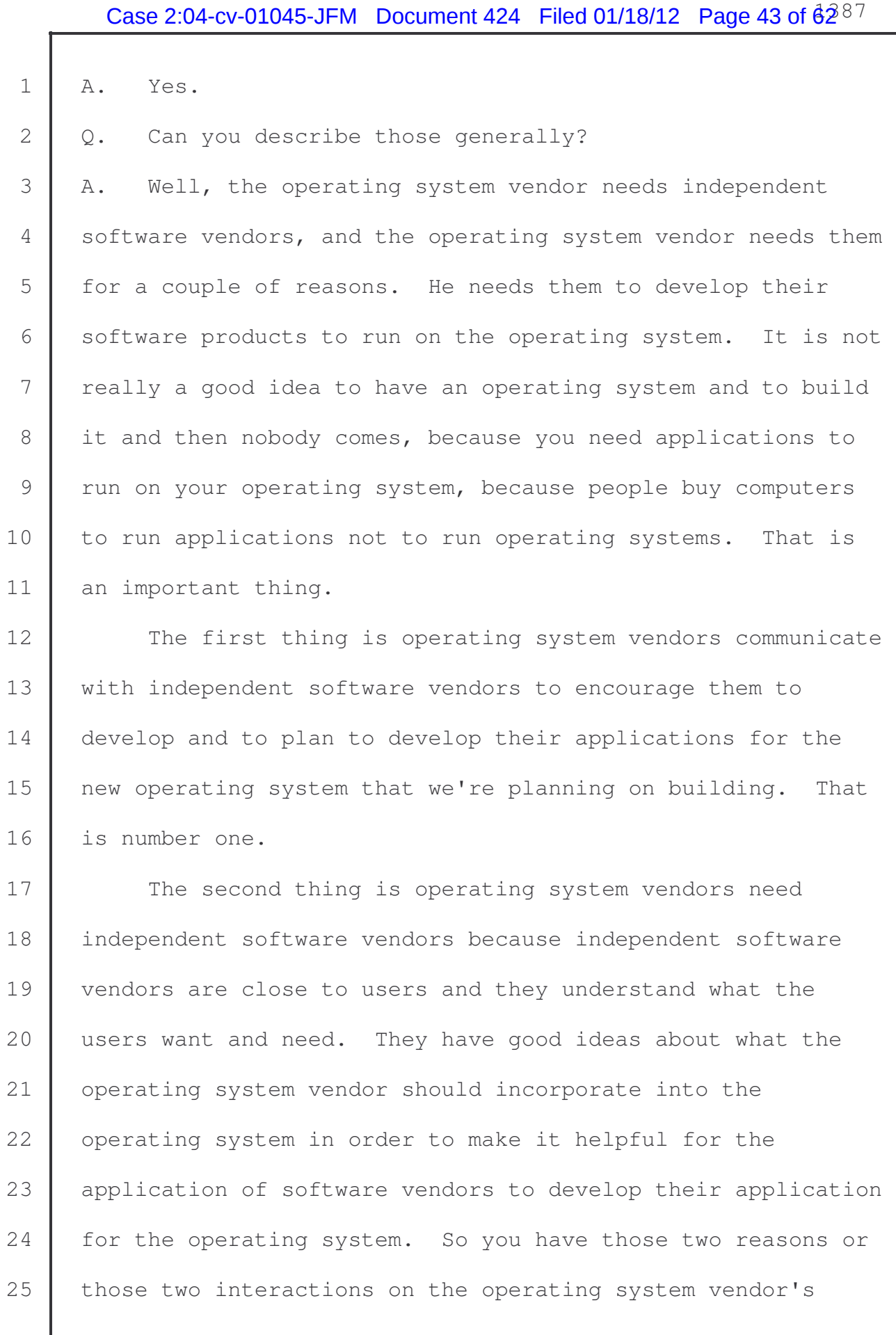

side.

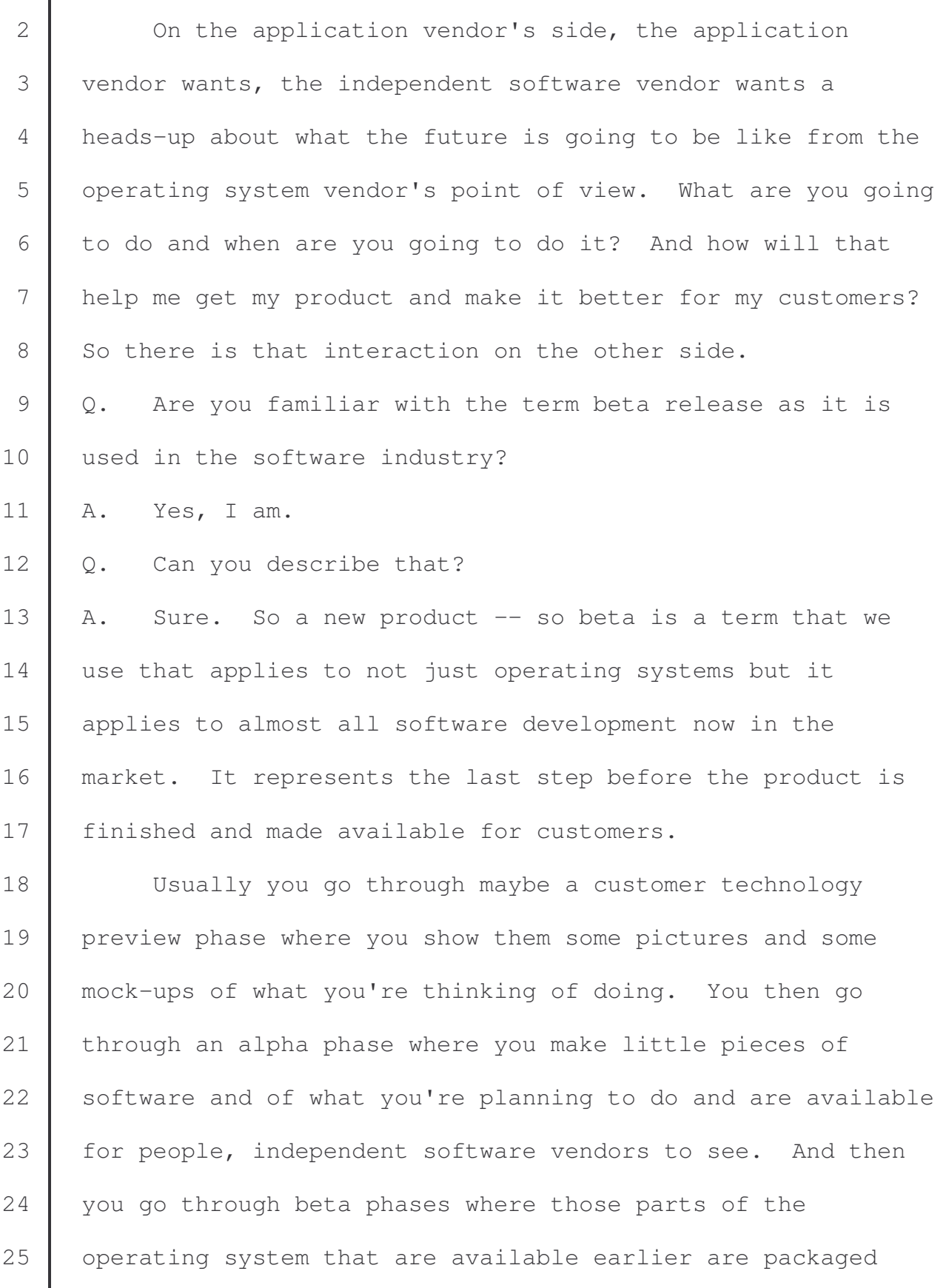

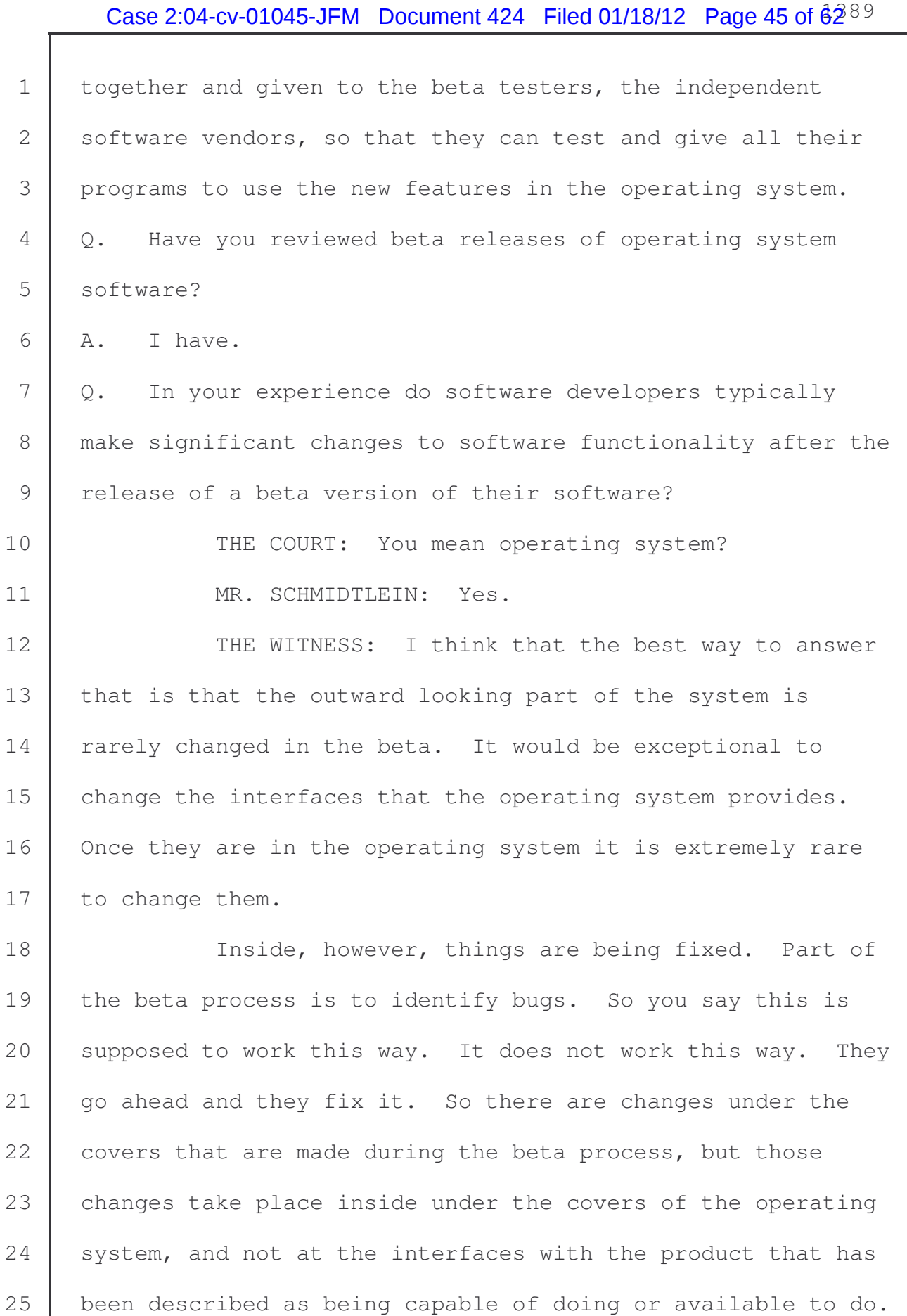

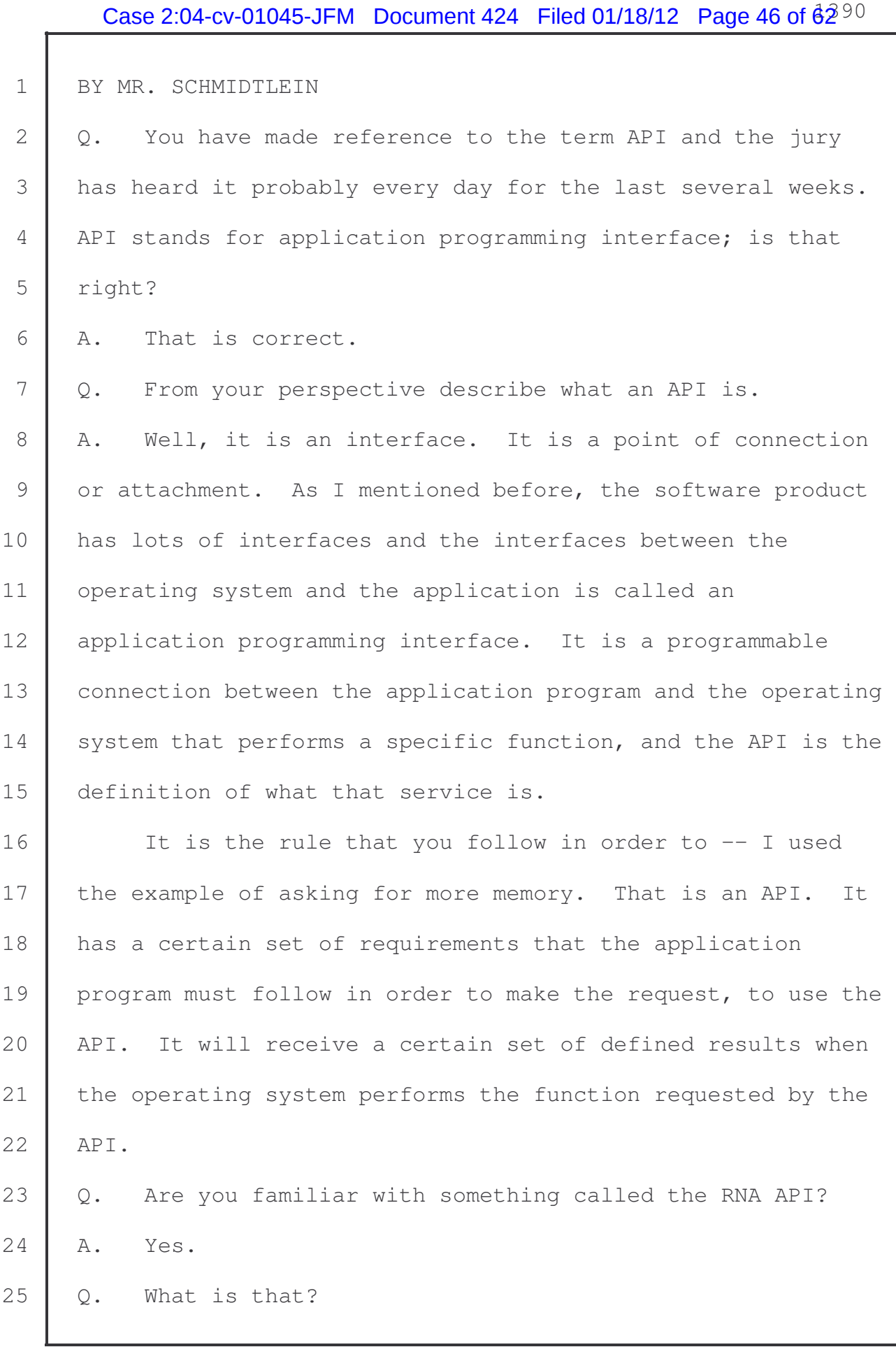

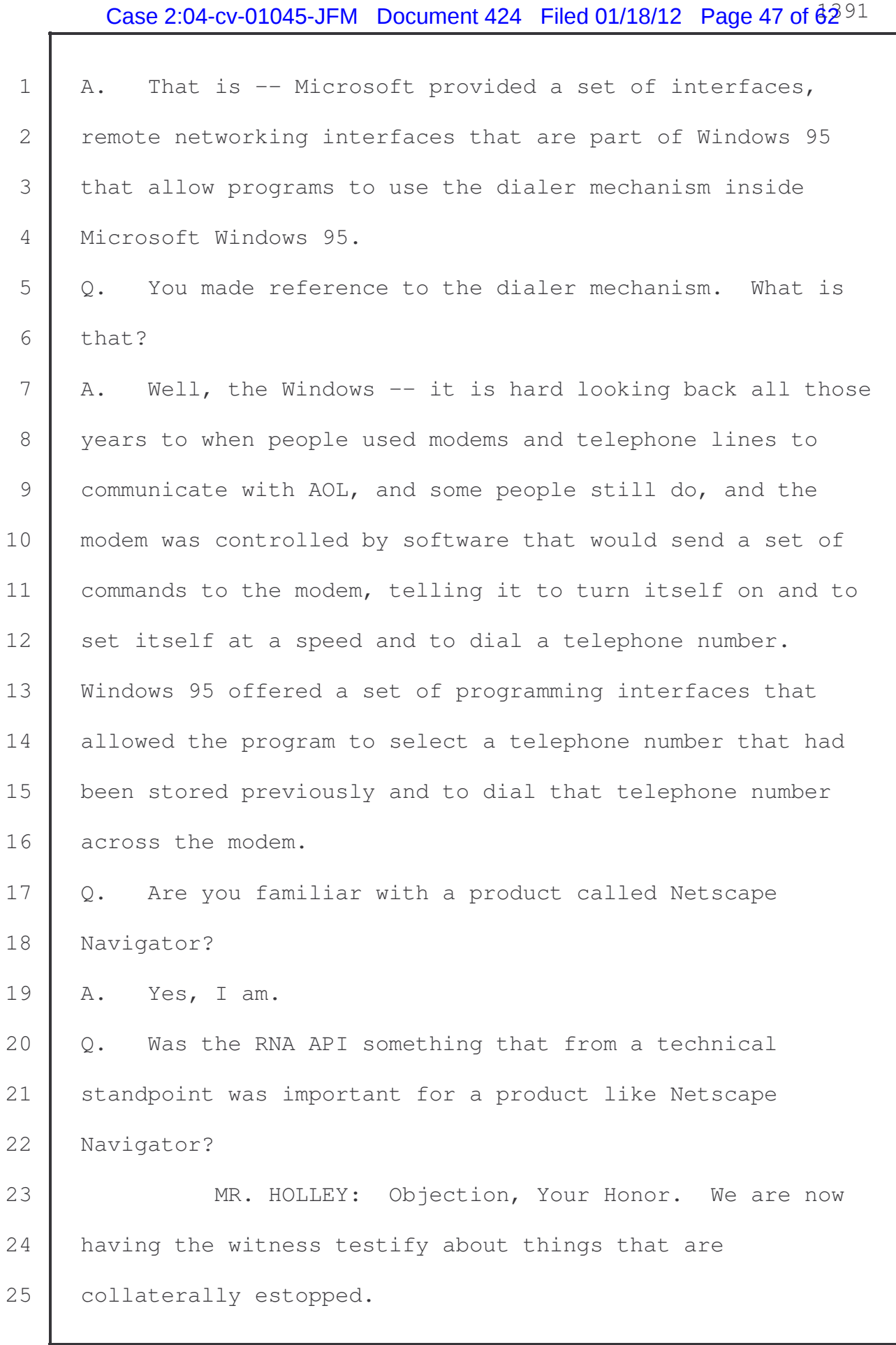

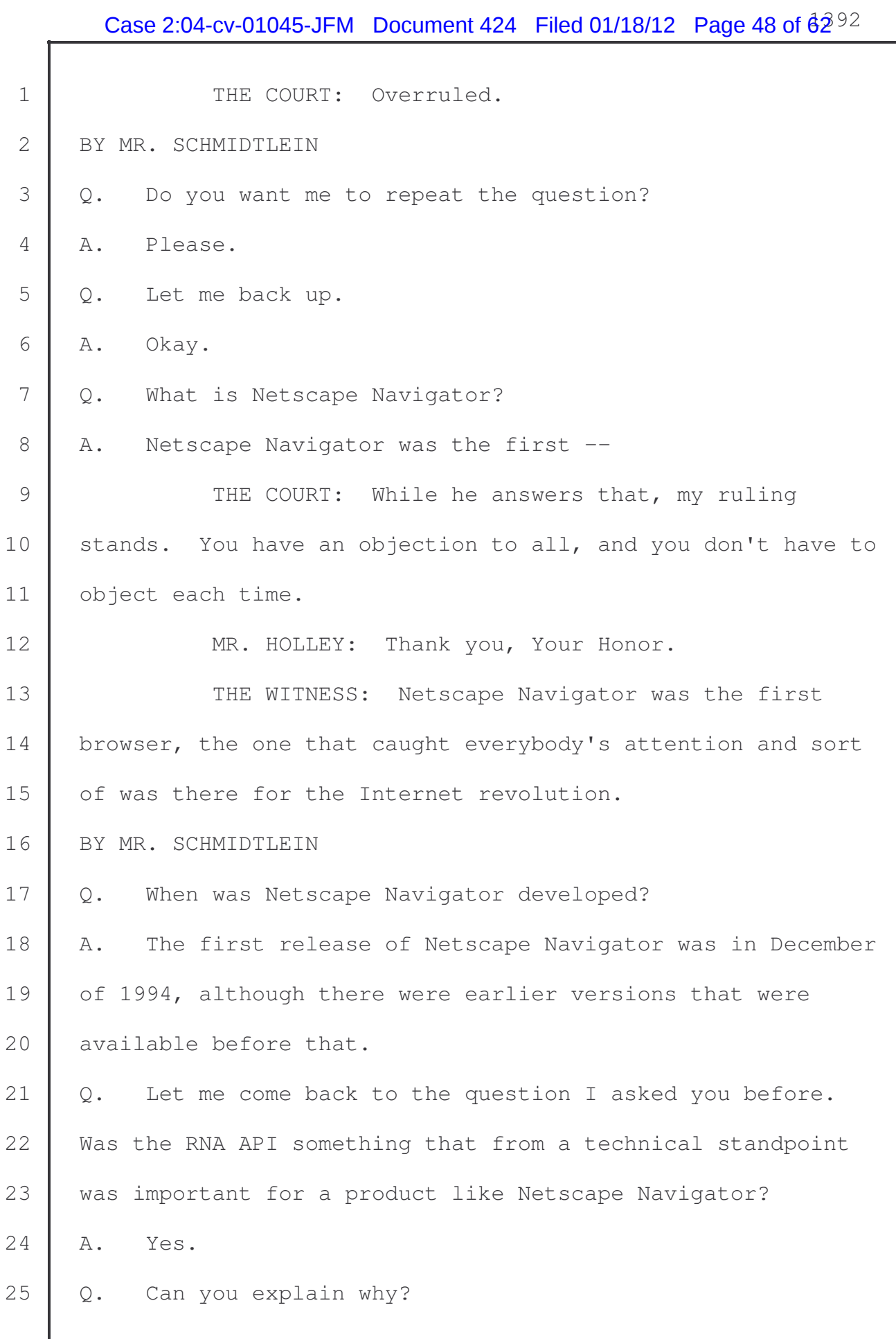

1 | A. Well, Windows 95 was going to have this dialer 2 mechanism available to it with an address book and means for 3 storing addresses and allowing users to dial out with their 4 | favorite program for online services.

5 You had at the time AOL and Compuserve, and you also 6 had newly emerging Microsoft Network and you had Netscape 7 Navigator. It would be desirable that the user's access to 8 the dialer would be consistent, and there would be a single 9 point by which the user would get out to the modem, so that 10 there would be different programs using different address 11 books and with different dialers to get outside of Windows 12 95. Netscape Navigator would benefit from being able to use 13 the same one, a common one.

14 Q. We're going to come back to APIs again in a little 15 while.

16 | Have you prepared some slides to sort of work our way 17 | through some of your technical opinions in this case?

18 A. Yes, I have.

19 MR. SCHMIDTLEIN: May I approach?

20 THE COURT: Sure.

21 BY MR. SCHMIDTLEIN

22  $\vert$  Q. Mr. Alepin, these will be up there and on there, but if 23 you want a hard copy you'll have a hard copy as well.

24 Mr. Alepin, did you prepare a summary side with sort of 25 your three overarching opinions in this case?

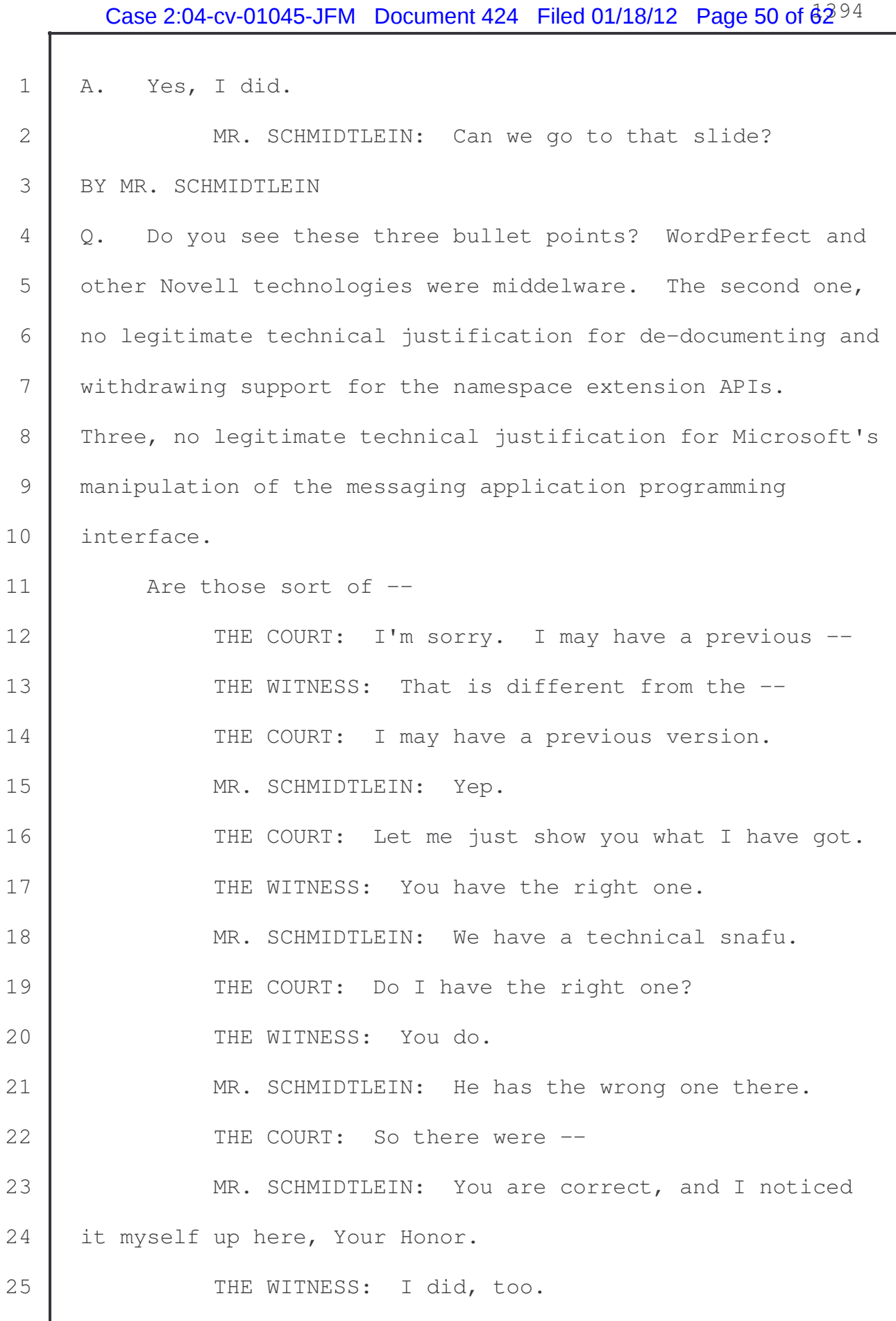

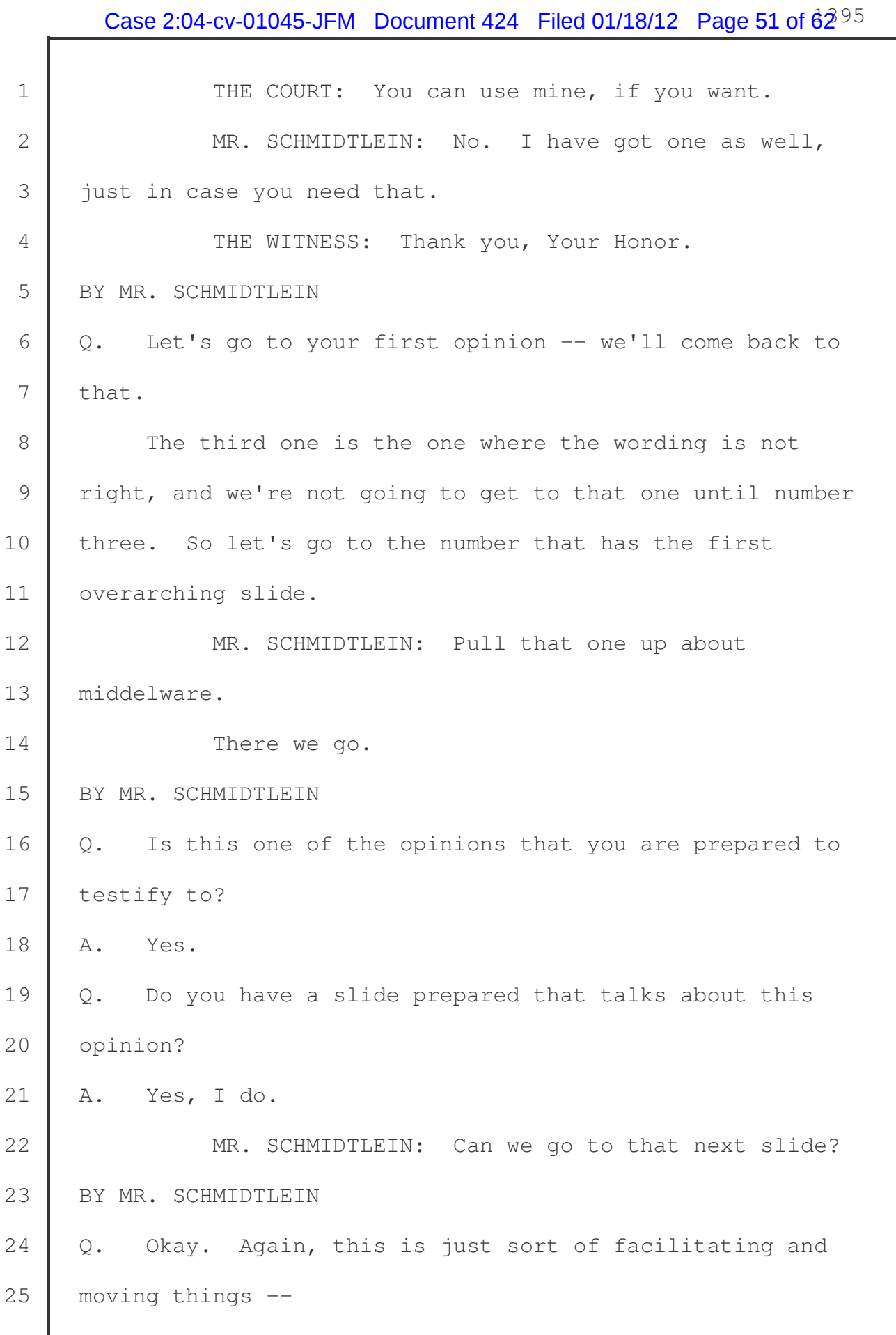

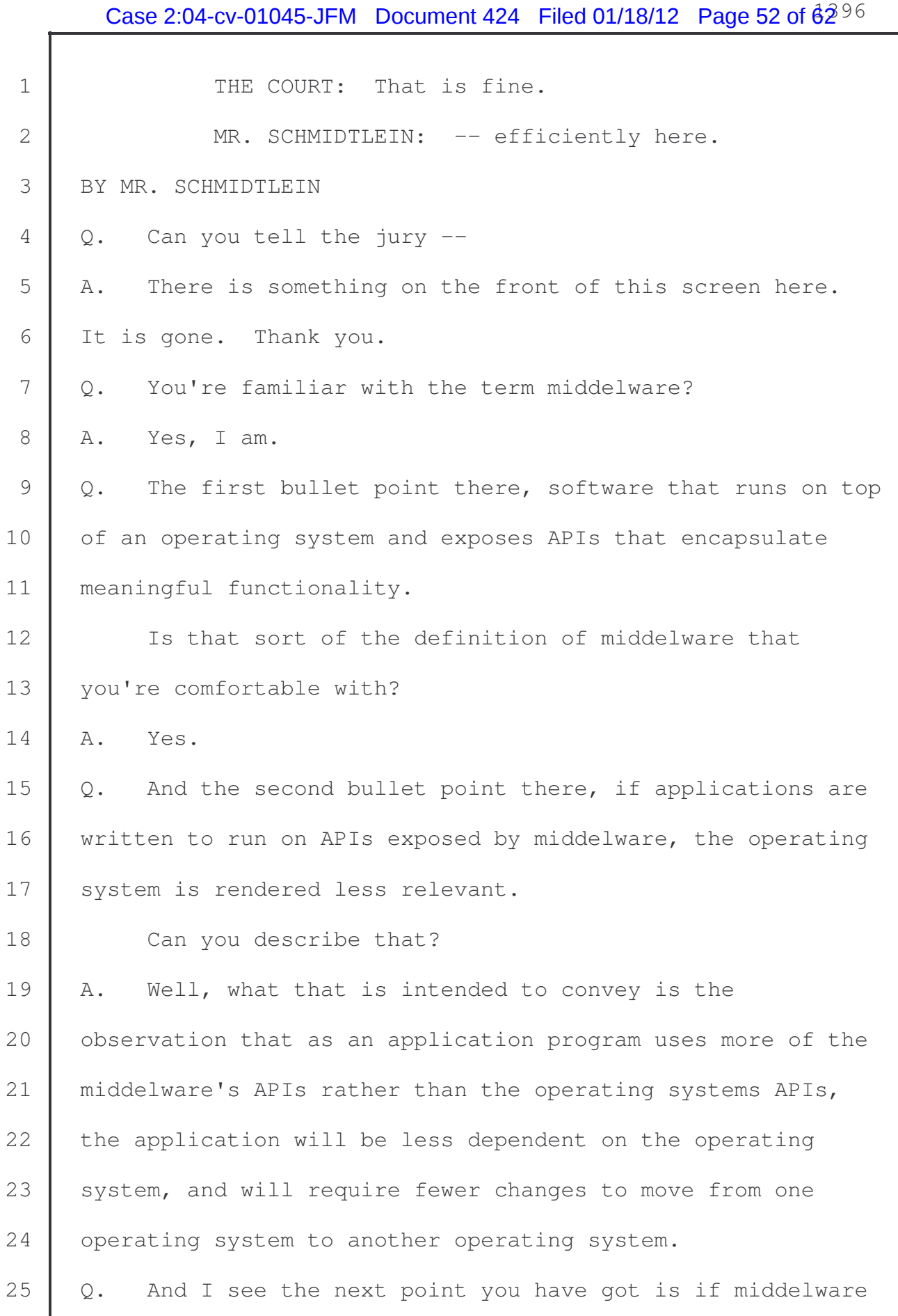

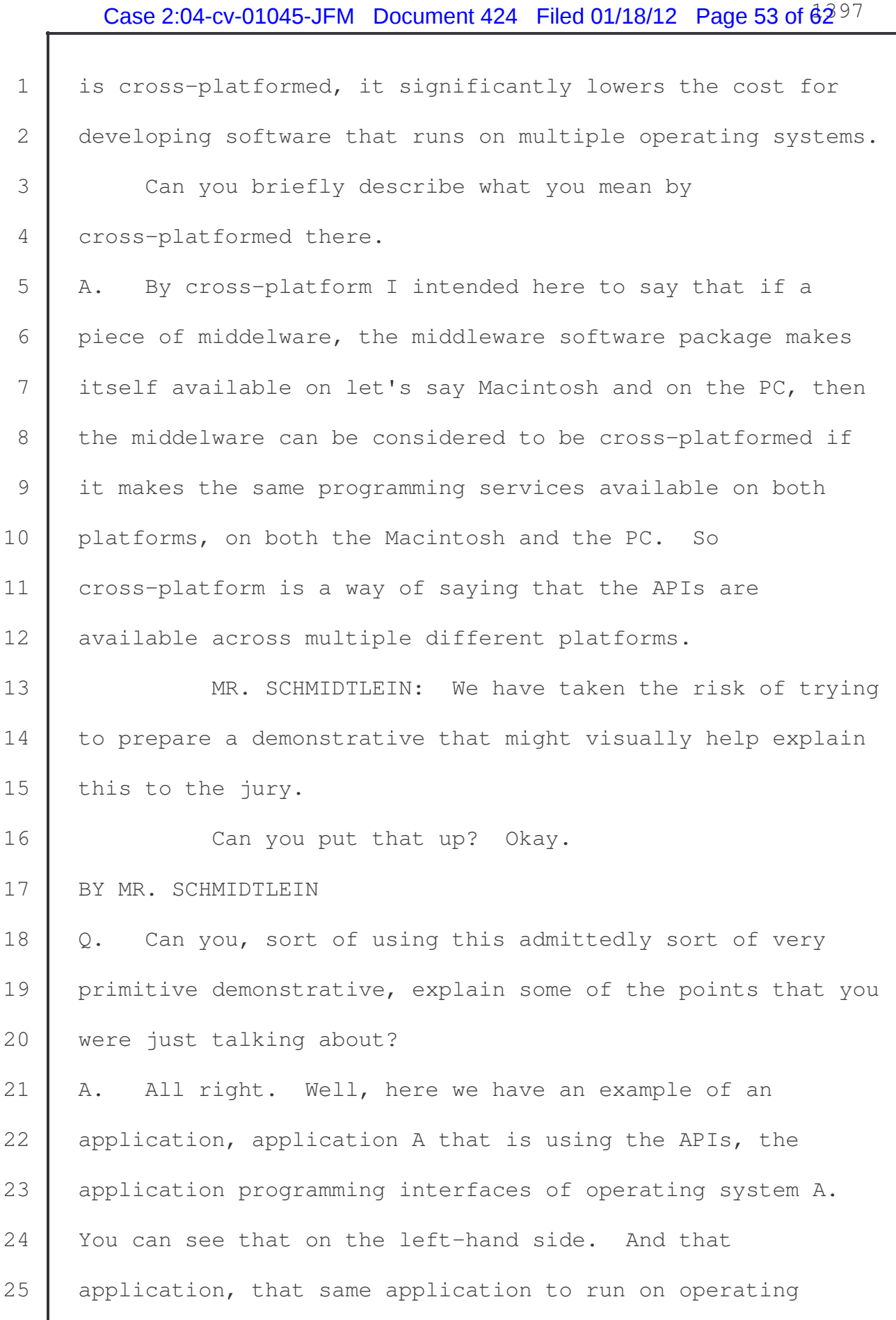

## Case 2:04-cv-01045-JFM Document 424 Filed 01/18/12 Page 54 of  $62^{98}$

1 system B would have to be modified to run -- to use the APIs 2 that were available on operating system B. The way for 3 asking for memory, for example, is likely to be different 4 between the two operating systems.

5 So if I want to take application A and run it on 6 operating system B, it is likely that I'll have to change 7 the way that I ask for memory, for example. The number of 8 APIs that I use in my system may make this -- the more I use 9 the APIs, the operating system, the more changes I will have 10 to make to get the application to be able to use operating 11 | system B's APIs.

12 MR. SCHMIDTLEIN: Can we go to the next 13 demonstrative?

14 Okay.

15 | BY MR. SCHMIDTLEIN

16 | Q. This demonstrative has sort of an additional layer 17 included in there called middelware. Can you sort of take 18 the jury through the implications of this middelware for 19 software developers?

20 A. All right. So what has happened here is the 21 application program has been coded to use the middleware 22 | APIs to perform functions that it could have otherwise used 23 the operating system's API to perform. And in that case 24 what has happened is the middelware software program has 25 taken on the responsibility of adapting the request, like a

## Case 2:04-cv-01045-JFM Document 424 Filed 01/18/12 Page 55 of  $62^{99}$

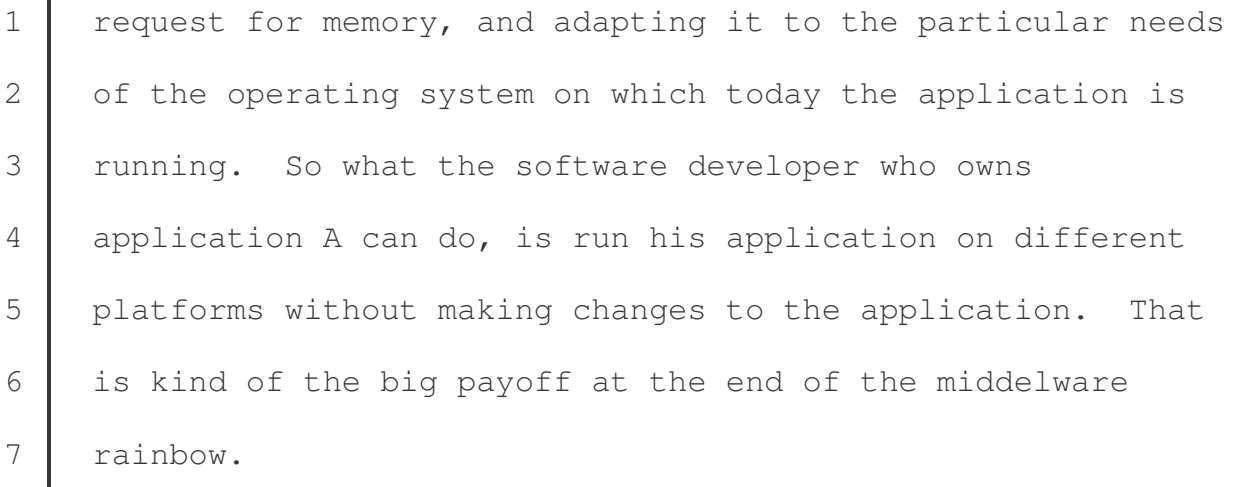

8 Q. We sort of simplified this, and we tried to make a lot 9 different versions of this to be simple, and this was the 10 best that we could do, but oftentimes the case is is that 11 you may have for a middelware product to be cross-platformed 12 and run on both of these, this might actually be sort of two 13 different versions of the middelware; is that right?

14 A. Absolutely. Yes. Yes.

15 | Q. So the APIs or the interfaces that are connecting here 16 may be different depending on which operating system you're 17 | running?

18 | A. That is what the diagram is intended to convey, yes. 19 The APIs on the left-hand side inside the middelware would 20 be different than the APIs inside the middleware on the 21 | right-hand side dealing with different operating systems. 22  $\vert$  Q. Does the software developer who is up here, sort of 23 care about the differences down here?

24 A. No, he does not.

 $25$  Q. For him the important part is this layer here is the

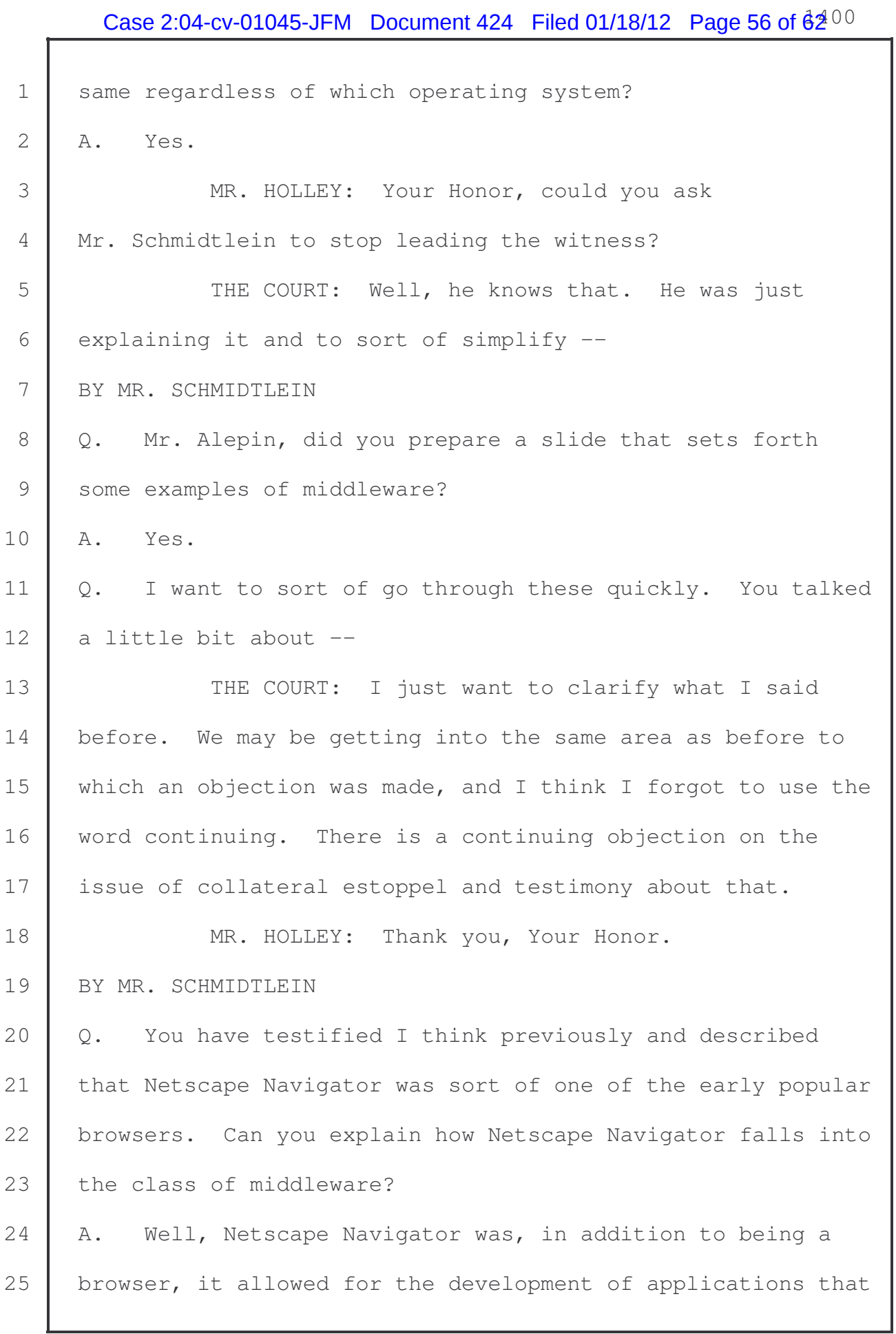

## Case 2:04-cv-01045-JFM Document 424 Filed 01/18/12 Page 57 of  $62^{01}$

 made use of information that was obtained from the network. 2 So we had browser plug-ins, for example, that would allow programs, let's say, from Adobe Acrobat Reader to read PDFs inside the browser window. You would have a plug-in that would allow you to see the PDF documents without having to download the document and open another window to read the PDF. You could run Flash Animation in your browser window 8 because of plug-ins.

9 The programmers could write programs that worked inside 10 the Netscape Navigator and provided important services that 11 customers who were using the browser would enjoy.

12 Netscape Navigator also provided scripting language. 13 We called it Java script. That enabled people who were 14 sending in web pages to include little programs inside the 15 web page, not just malware, but actual programs that did 16 important things like give you drop down menus and allow you 17 to change some of the contents of the page. In fact, to 18 actually do work, so that you could use the Java script 19 language inside of the web page to actually program small 20 applications.

21 Netscape also included the Java -- the programming for 22 Java Virtual Machine, which allowed programmers to develop 23 full-on business applications and transport them from a 24 server over the Internet to the browser and have them 25 execute in the browser. So Netscape offered an increasingly  broad platform for the development of applications where you would not leave the browser and you would not see the operating system.

 Q. Can you describe -- what are Sun Microsystems Java technology and how did they constitute middelware? A. Java technologies includes the Java Virtual Machine, which I just mentioned, as well as the Java interpreter and Java application frameworks, which allowed programmers to 9 develop applications which were sort of -- the catch phrase was write once, run everywhere. The objective was that a programmer could write a program in Java using the frameworks, using the programming language, and test it once 13 and then it could run on any computer with any kind of hardware, as long as there was a Java Virtual Machine there.

15 So write once, run everywhere, was seen as a great boom 16 for programmers and developers because it unlocked 17 | applications from platforms, and you could choose what hardware you wanted to run today with these applications and change your decision about the hardware tomorrow or the next day.

21  $\vert$  Q. The next bullet that you have on your slide is Lotus 22 | Notes.

23 Can you describe what Lotus Notes is? A. Lotus Notes is a groupware software. Groupware is a 25 popular software category and, in fact, it was a very

## Case 2:04-cv-01045-JFM Document 424 Filed 01/18/12 Page 59 of  $62^{03}$

 popular software category in the early 1990s and throughout the -- excuse me -- continuing to today, of course, but it provided the kind of collaboration tools that enterprises -- when I say enterprises I am talking about businesses and governments and educational institutions, so kind of a broader term of enterprises, and so not small home or home office users, but enterprises on the other side of the market.

9 Those enterprises could use this to collaborate and work together. So it was for teams working together. You could have calendaring and e-mail and contacts, and you 12 could have libraries of documents, and, like today, we have 13 | logs and bulletin boards and other areas where people meet to exchange information and search through for -- you could 15 search through for recipes. You can imagine a search 16 through what people have written about a particular store or 17 a review of a restaurant.

18 | Well, inside an enterprise you might have similar needs 19 to write documents and to be able to find those documents. Who was the last person who talked to this customer and what did they say? How soon are they going to be ready to make a decision about buying our product? You want the members of 23 the team to be able to search through these libraries of documents written by team members, and maybe follow up or exchange information with the person who was responsible.

## Case 2:04-cv-01045-JFM Document 424 Filed 01/18/12 Page 60 of  $62^{04}$

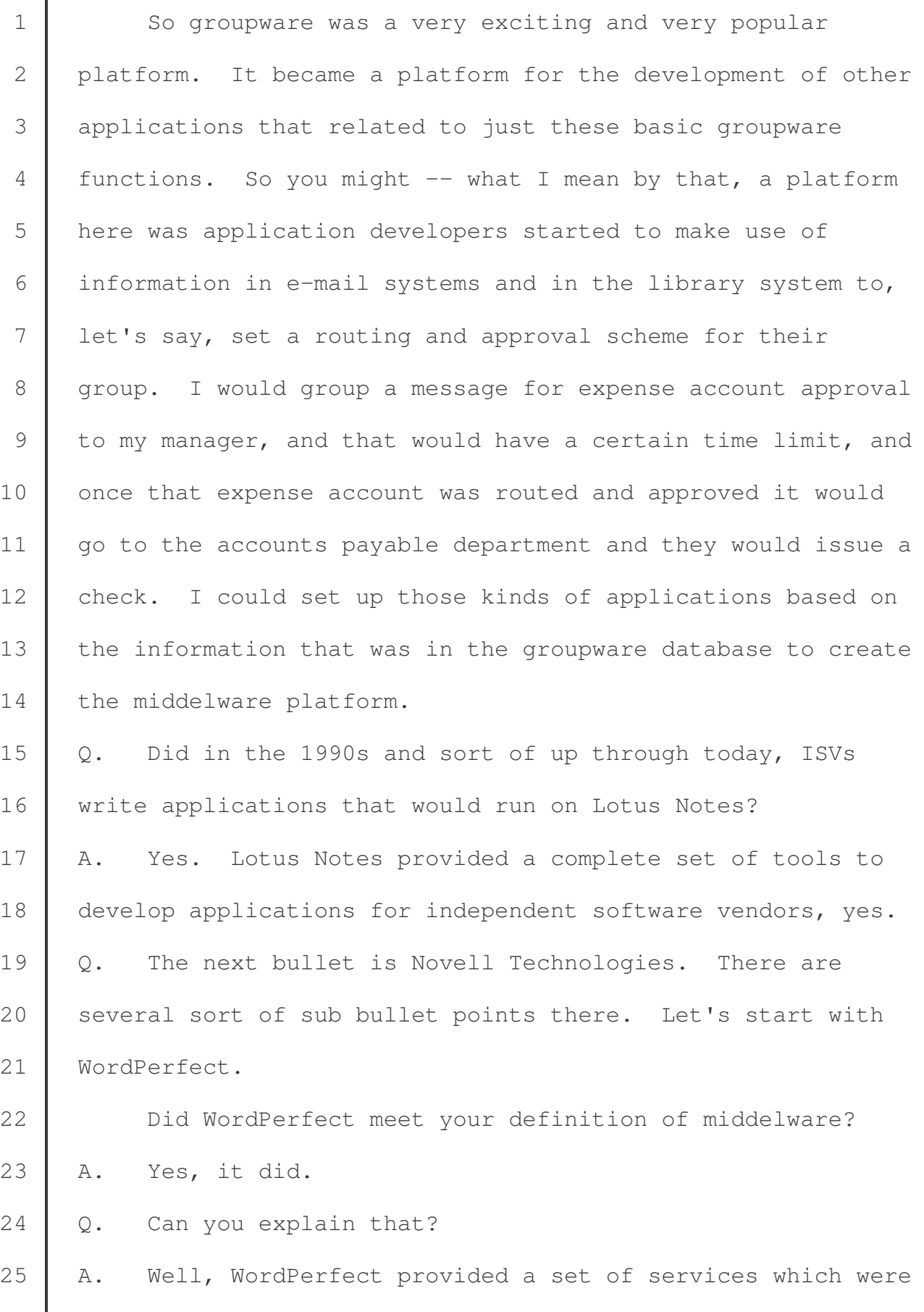

# Case 2:04-cv-01045-JFM Document 424 Filed 01/18/12 Page 61 of  $62^{05}$ 1 available to independent software vendors to build 2 applications that worked with the WordPerfect document 3 processing capabilities. 4 Q. The next bullet there is PerfectFit, slash, shared 5 code. 6 What are those? 7 A. Well, increasingly the vision of WordPerfect and Novell 8 was to deliver a fully integrated desktop office application 9 environment. What I mean by that is they wanted to 10 integrate applications that users typically used for 11 personal productivity, including spreadsheets, including 12 database, including word processing and groupware, groupware 13 activities, e-mailing and calendaring and address book, so 14 they wanted to integrate those functions and make the 15 platform extensible. 16 They took the products that they had, WordPerfect and 17 QuatroPro and Paradox, and they put them on top of what came 18 to be known as shared code and PerfectFit technologies and 19 made those services in the form of APIs, that not only those 20 programs could call but other programs like the word 21 processor program would work together to offer a more 22 valuable solution for somebody in an office environment. 23 So you might have -- an easy one is I want to 24 spellcheck no matter what program I am in. So if I'm in the 25 word processor and I want to use the spellchecker service,

## Case 2:04-cv-01045-JFM Document 424 Filed 01/18/12 Page 62 of  $62^{06}$

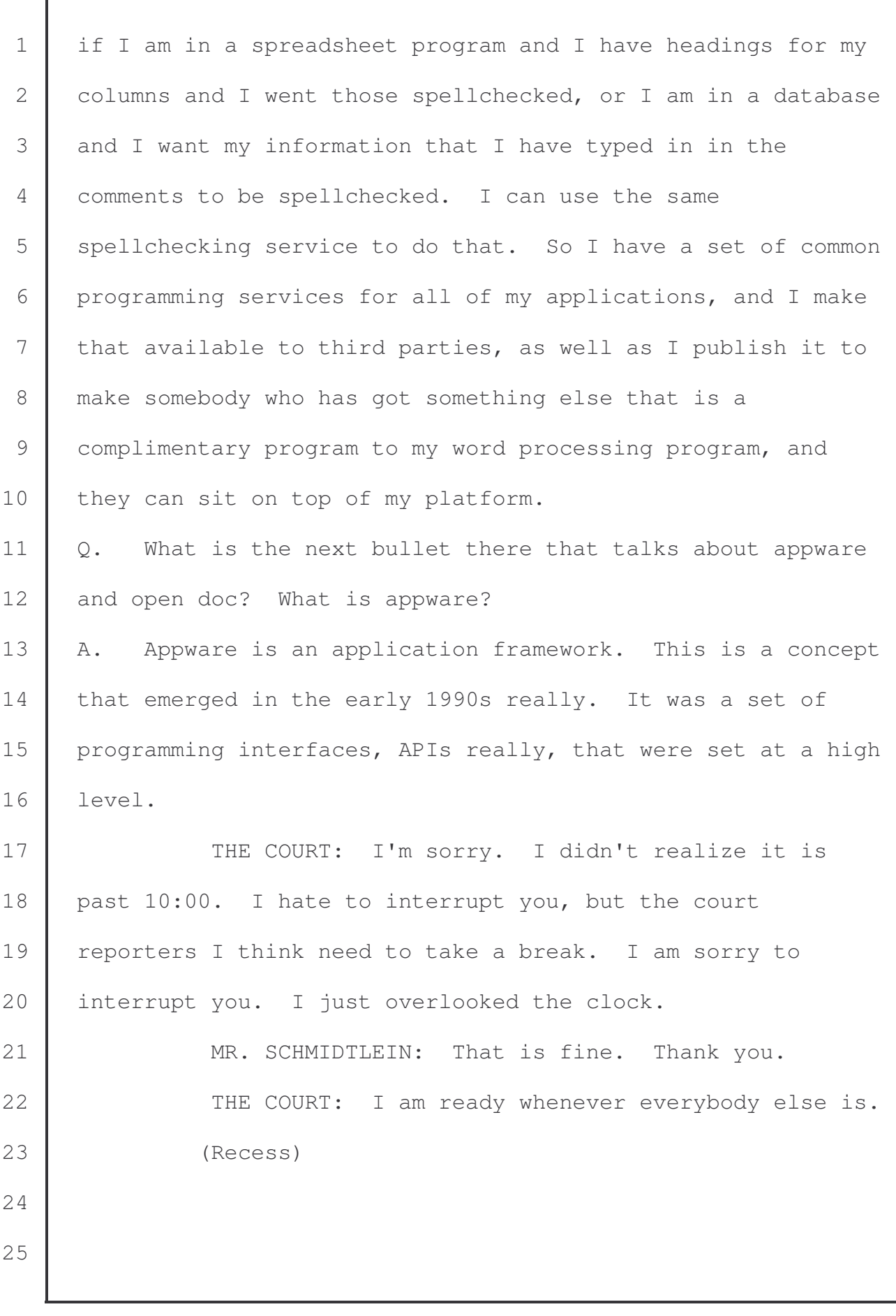